## **CS 4644-DL / 7643-A: LECTURE 9 DANFEI XU**

Topics:

- Convolutional Neural Networks Architectures (cont.)
- Training Neural Networks (Part 1)

### **Administrative**

- PS1/HW1 due **today** (grace period till Sep 21st)
- PS2/HW2 out: **Difficult assignment. Start early!**
- Project proposal due **Sep 26th**. **No extension!**

# CNN Architectures

#### Case Studies

- AlexNet
- VGG
- GoogLeNet
- ResNet

#### Also....

- SENet
- Wide ResNet
- ResNeXT
- DenseNet
- MobileNets
- NASNet
- EfficientNet

#### ImageNet Large Scale Visual Recognition Challenge (ILSVRC) winners

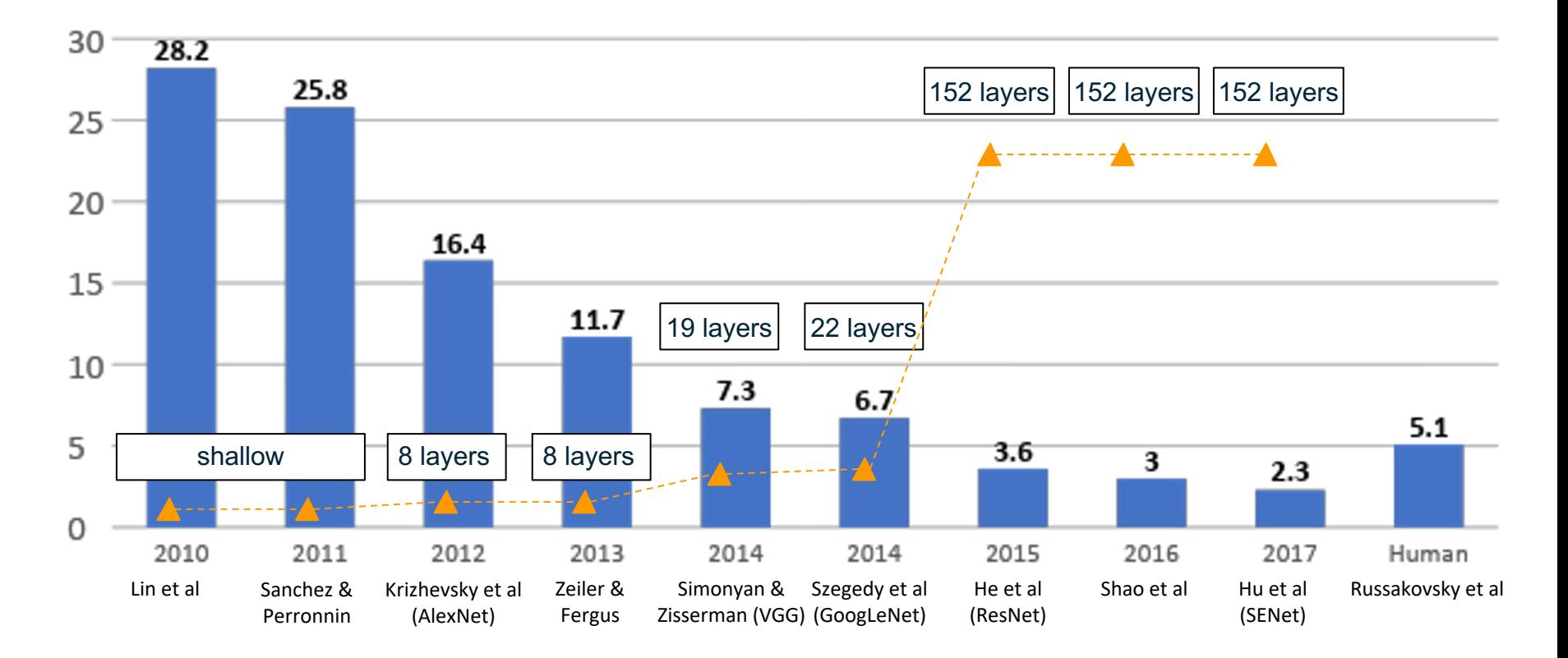

#### ImageNet Large Scale Visual Recognition Challenge (ILSVRC) winners "Revolution of Depth"30 28.2 25.8 152 layers |  $|152$  layers |  $|152$  layers 25 20 16.4 15 11.7 19 layers  $\vert$  22 layers, 10  $7.3$  $6.7$  $5.1$ 5  $3.6$ shallow  $\log 8$  layers  $\log 8$  layers 3 2.3 0 2010 2011 2012 2013 2014 2014 2015 2016 2017 Human Lin et al Sanchez & Krizhevsky et al Zeiler & Simonyan & Szegedy et a He et al Shao et al Hu et al Russakovsky et al (ResNet) (SENet) Perronnin (AlexNet) Fergus Zisserman (VGG) (GoogLeNet)

#### 5

*[He et al., 2015]*

Very deep networks using residual connections

- 152-layer model for ImageNet
- ILSVRC'15 classification winner (3.57% top 5 error)
- Swept all classification and detection competitions in ILSVRC'15 and COCO'15!

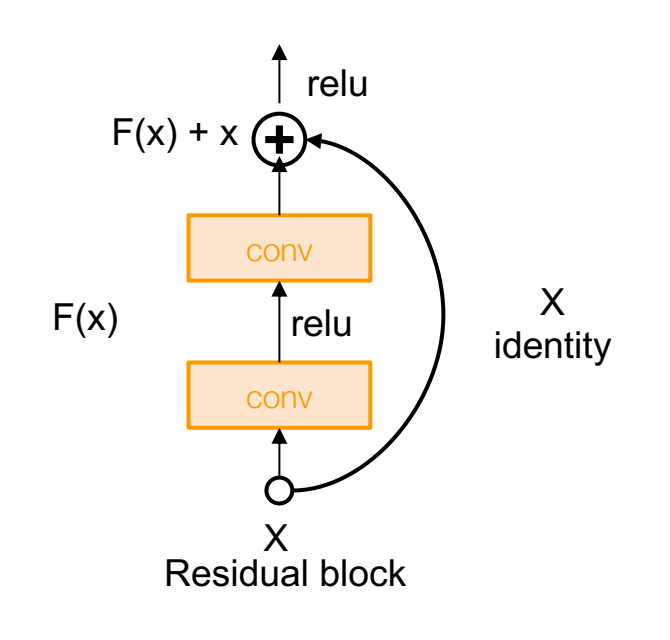

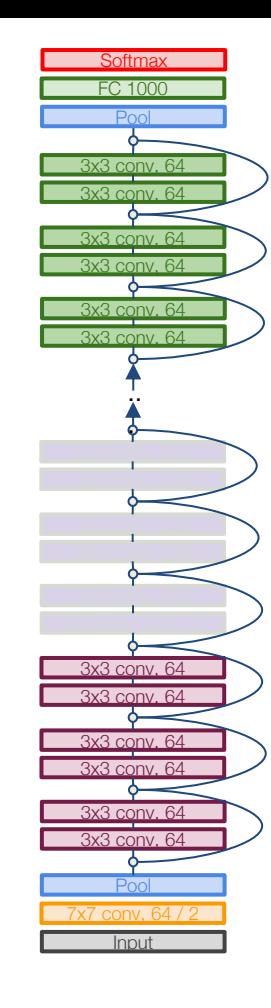

*[He et al., 2015]*

What happens when we continue stacking deeper layers on a "plain" convolutional neural network?

7

*[He et al., 2015]*

What happens when we continue stacking deeper layers on a "plain" convolutional neural network?

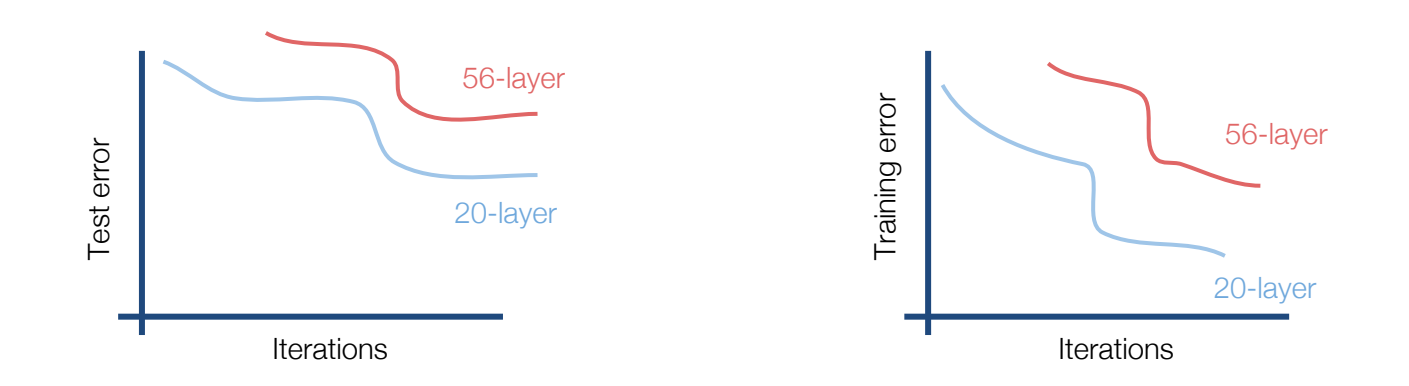

*[He et al., 2015]*

What happens when we continue stacking deeper layers on a "plain" convolutional neural network?

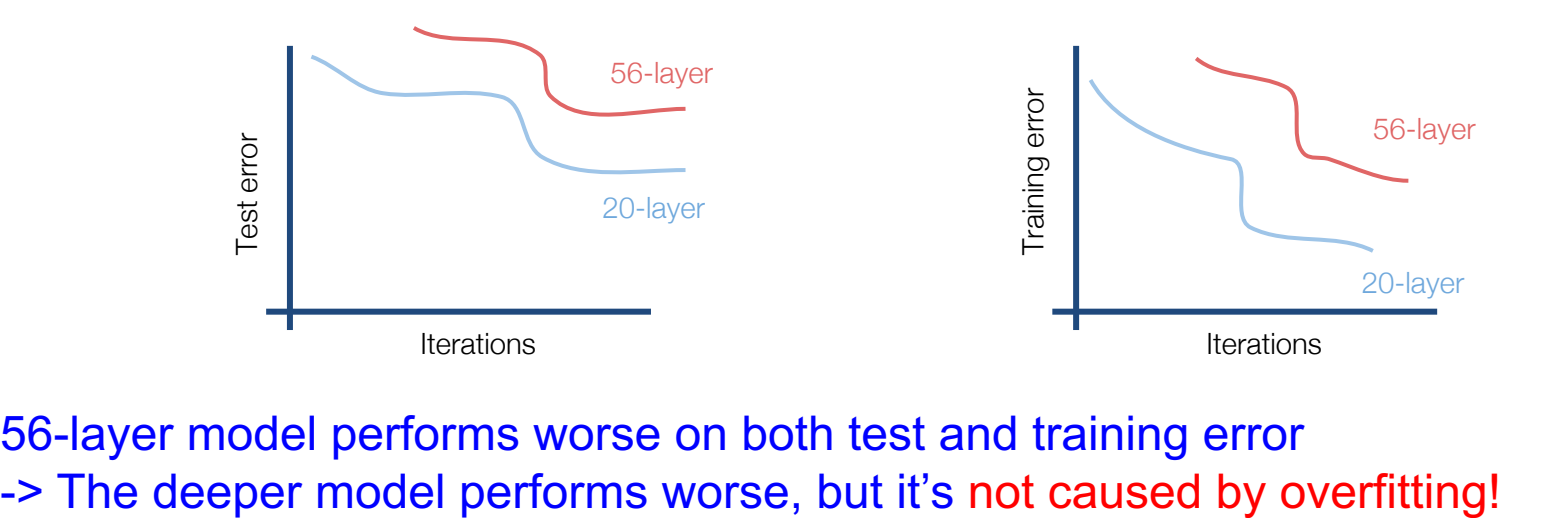

56-layer model performs worse on both test and training error

*[He et al., 2015]*

Fact: Deep models have more representation power (more parameters) than shallower models.

Hypothesis: the problem is an *optimization* problem, **deeper models are harder to optimize**

*[He et al., 2015]*

A deeper model can **emulate** a shallower model: copy layers from shallower model, set extra layers to identity

Thus deeper models should do at least as good as shallow models

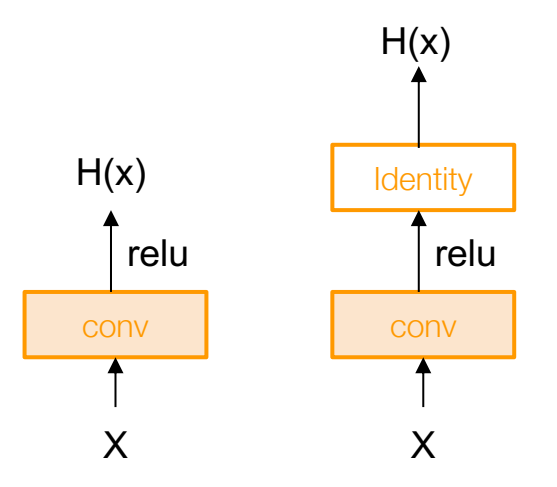

*[He et al., 2015]*

A deeper model can **emulate** a shallower model: copy layers from shallower model, set extra layers to identity

Thus deeper models should do at least as good as shallow models

Deeper models are harder to optimize. They don't learn identity functions (no-op) to emulate shallow models

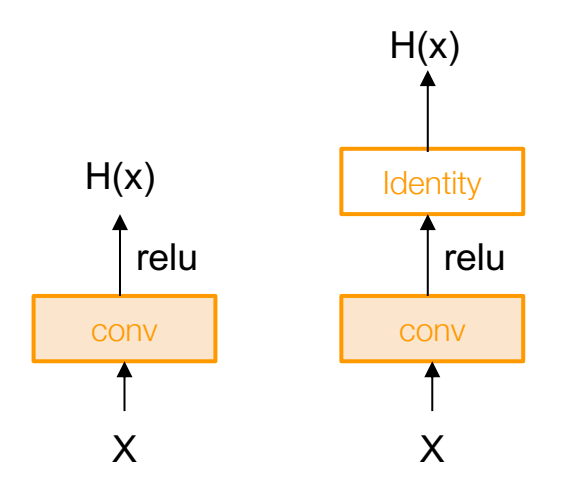

*[He et al., 2015]*

A deeper model can **emulate** a shallower model: copy layers from shallower model, set extra layers to identity

Thus deeper models should do at least as good as shallow models

Deeper models are harder to optimize. They don't learn identity functions (no-op) to emulate shallow models

**Solution**: Change the network so learning identity functions (no-op) as extra layers is easy

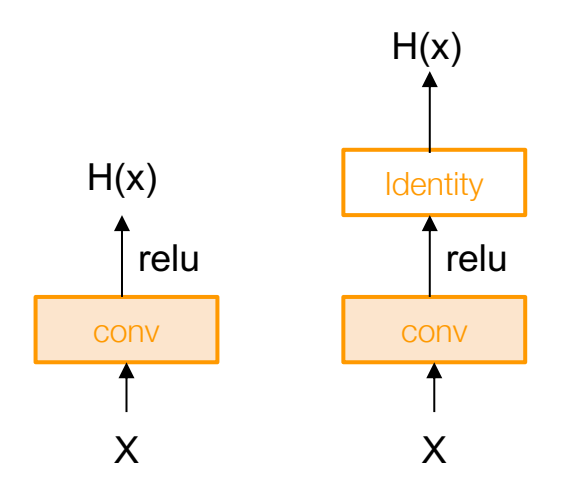

*[He et al., 2015]*

Solution: Change the network so learning identity functions as extra layers is easy

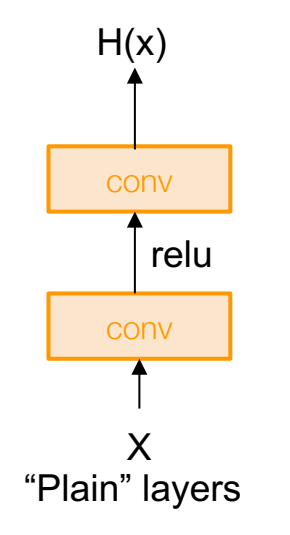

*[He et al., 2015]*

Solution: Change the network so learning identity functions as extra layers is easy

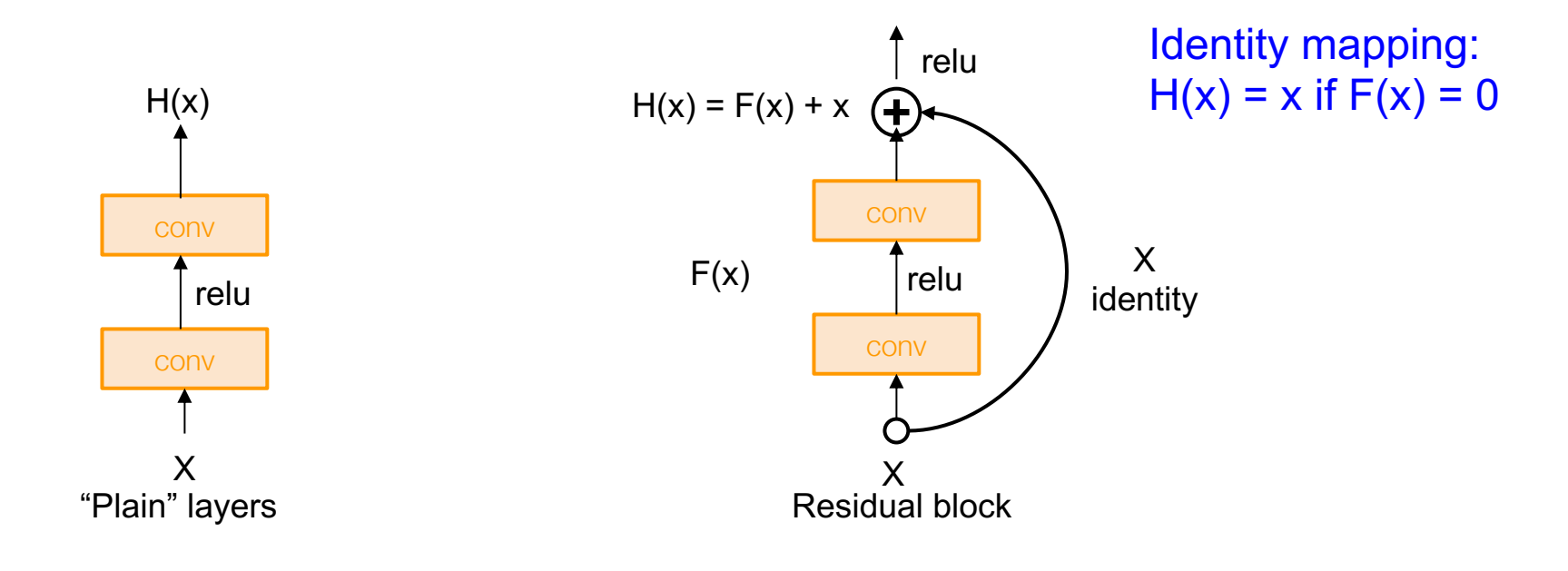

*[He et al., 2015]*

Solution: Change the network so learning identity functions as extra layers is easy

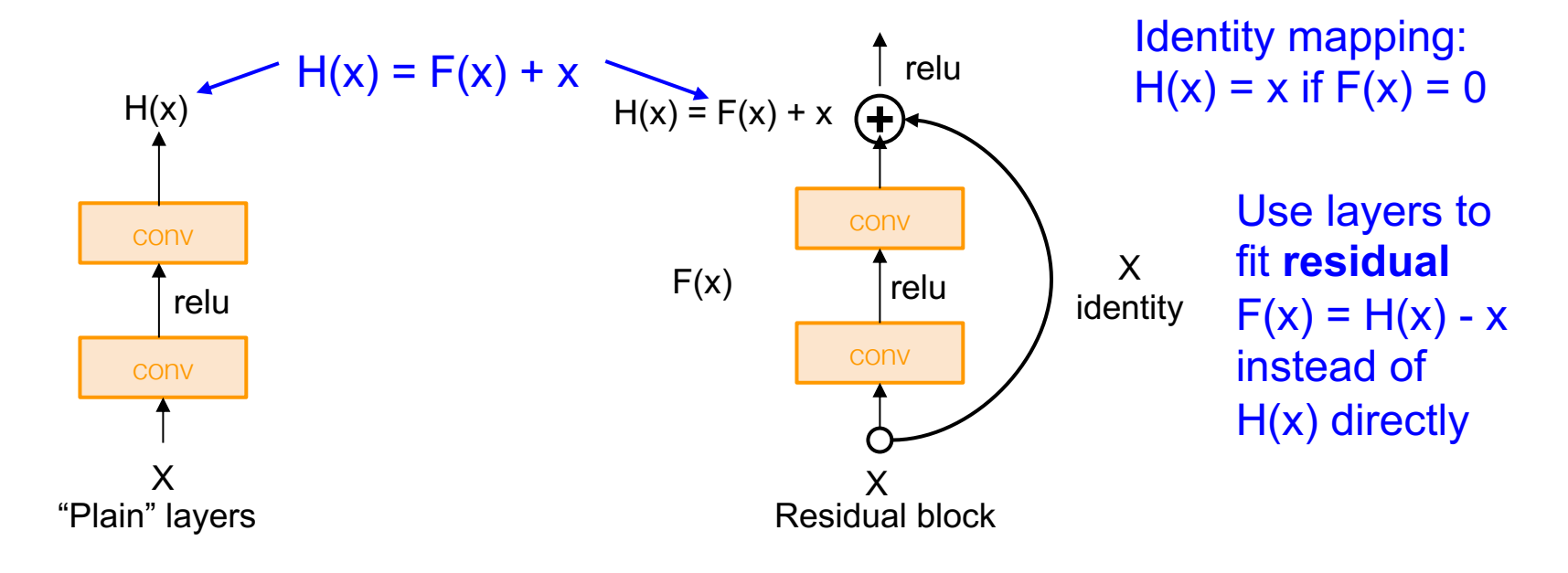

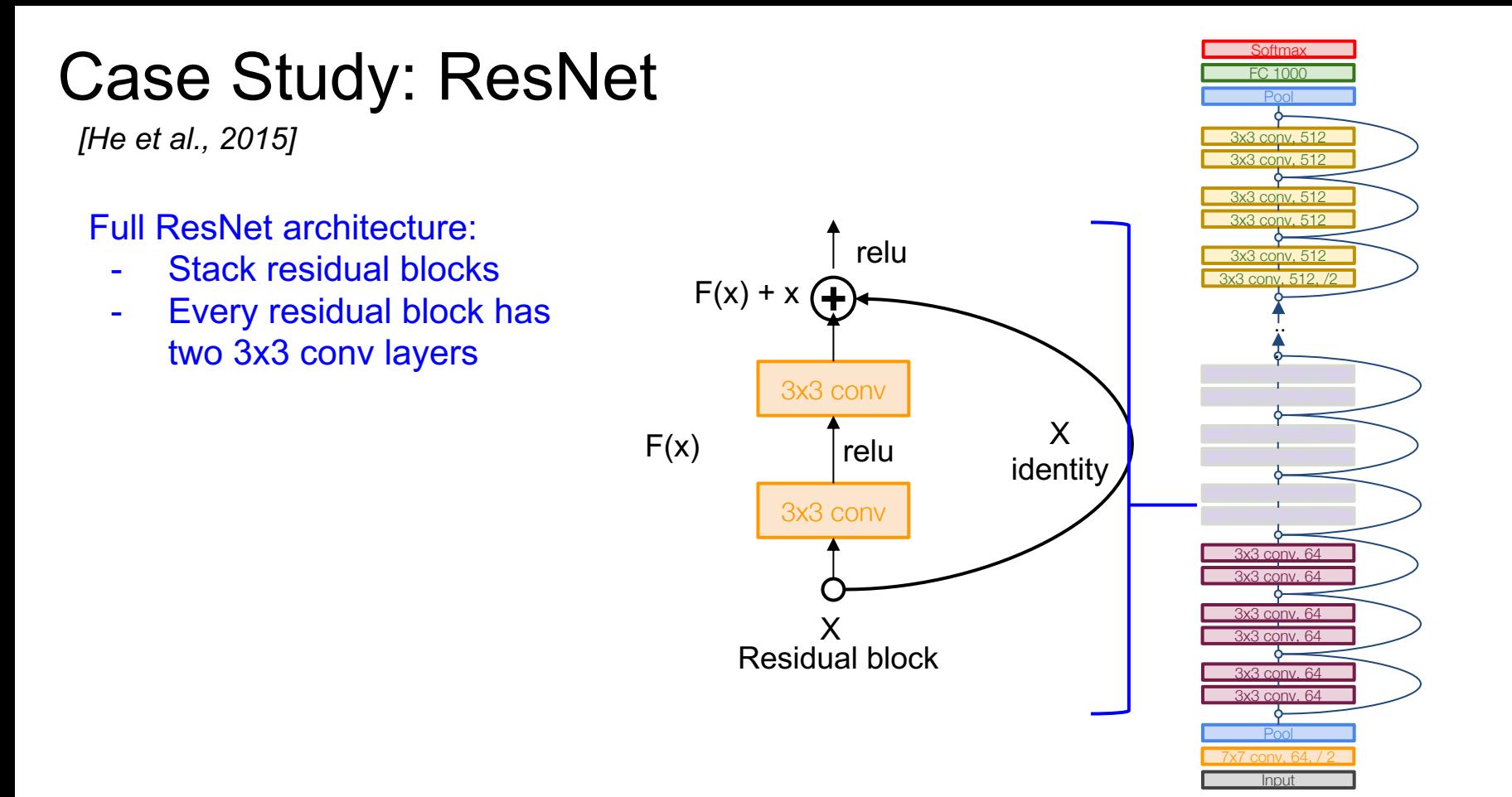

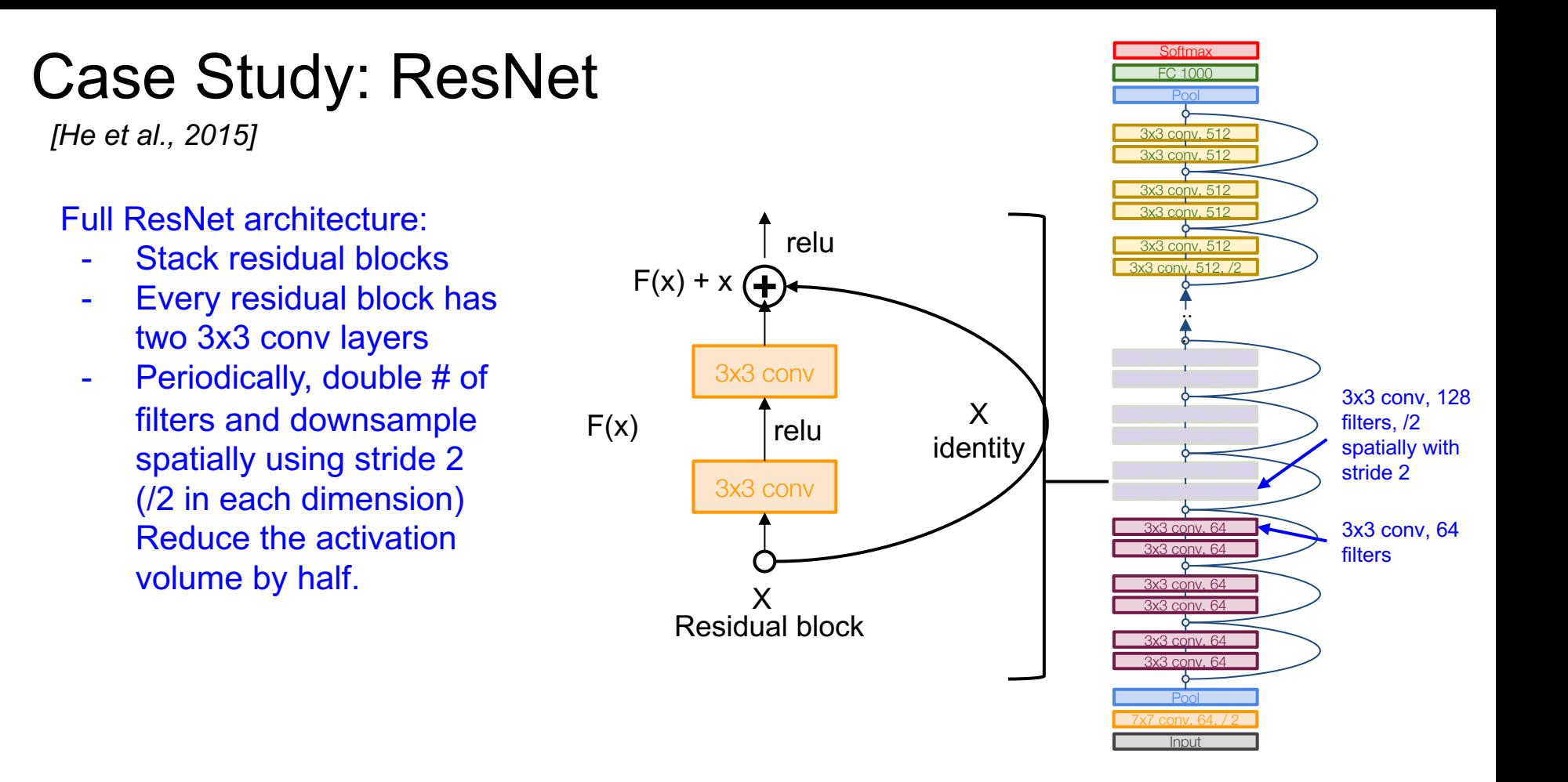

# Case Study: ResNet Property Property *[He et al., 2015]*

- Full ResNet architecture:
	- Stack residual blocks
	- Every residual block has two 3x3 conv layers
	- Periodically, double # of filters and downsample spatially using stride 2 (/2 in each dimension) Reduce the activation volume by half.
	- Additional conv layer at the beginning (stem)

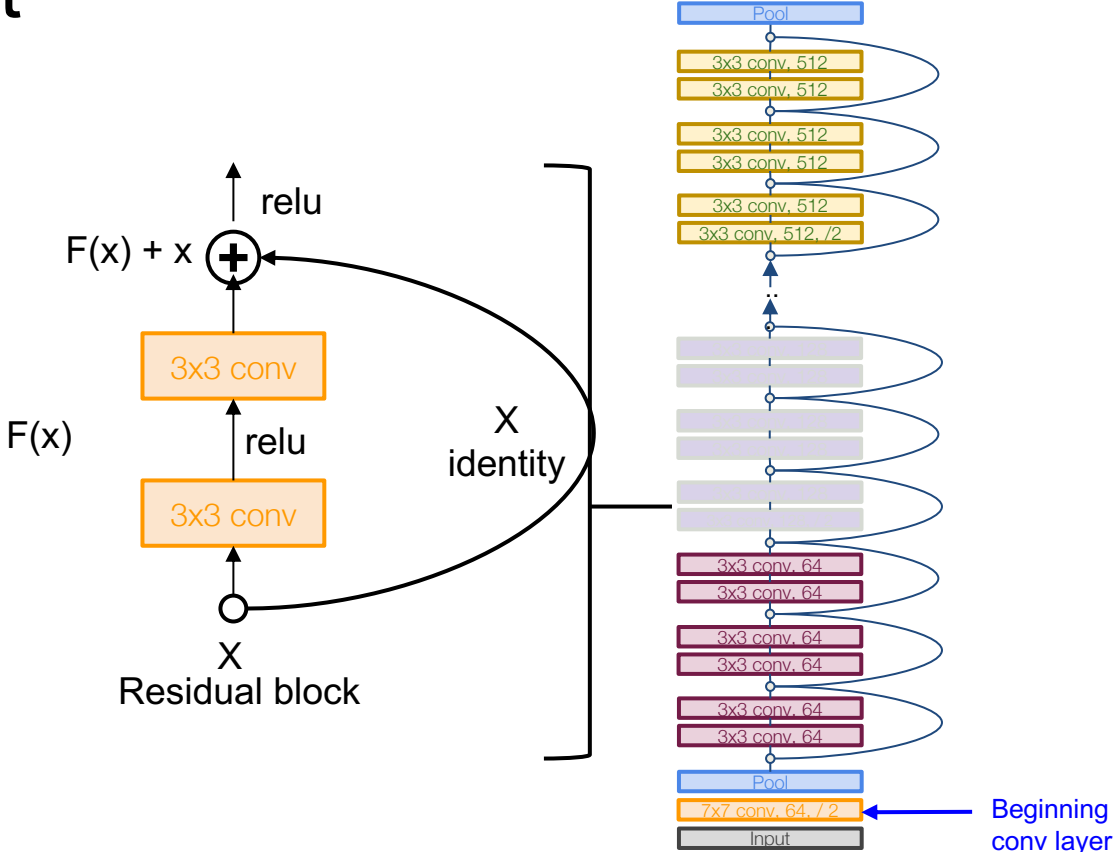

**Softmax** 

FC 1000

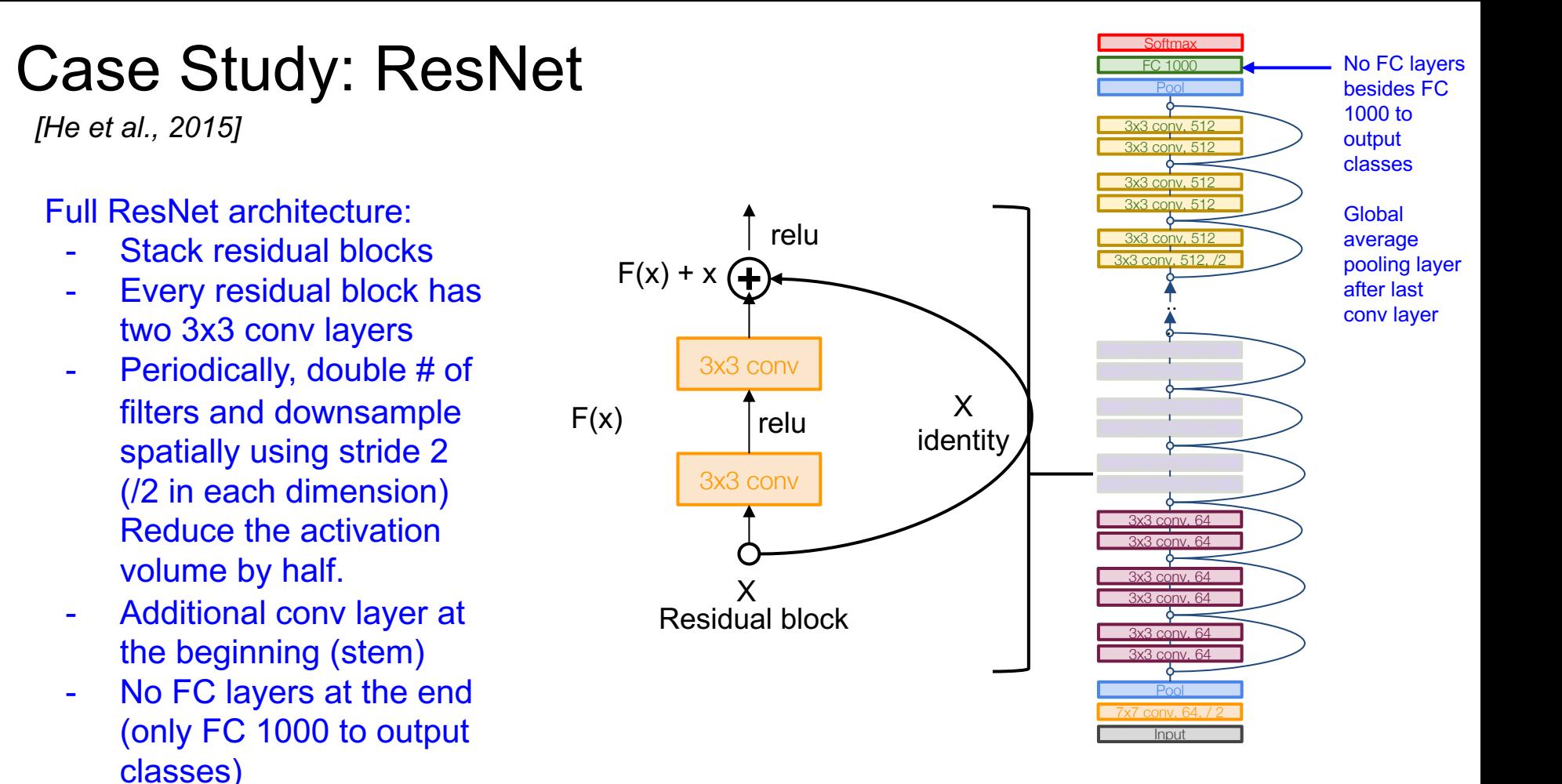

*[He et al., 2015]*

Total depths of 18, 34, 50, 101, or 152 layers for ImageNet

Input **Softmax** 3x3 conv, 64 7x7 conv, 64, / 2 FC 1000 Pool 3x3 conv, 64 3x3 conv, 64 3x3 conv, 64 3x3 conv, 64 3x3 conv, 64 3x3 conv, 128 3x3 conv, 128 3x3 conv, 128 3x3 conv, 128 .. . 3x3 conv, 512 3x3 conv, 512, /2 3x3 conv, 512 3x3 conv, 512 3x3 conv, 512 3x3 conv, 512

*[He et al., 2015]*

For deeper networks (ResNet-50+), use "bottleneck" layer to improve efficiency (similar to GoogLeNet)

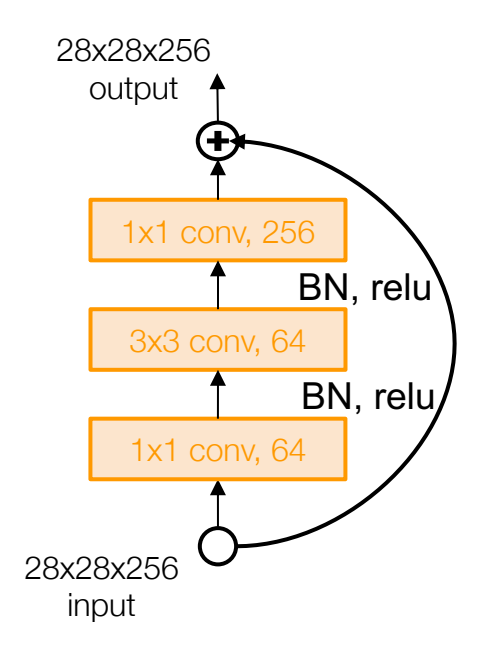

*[He et al., 2015]*

For deeper networks (ResNet-50+), use "bottleneck" layer to improve efficiency (similar to GoogLeNet)

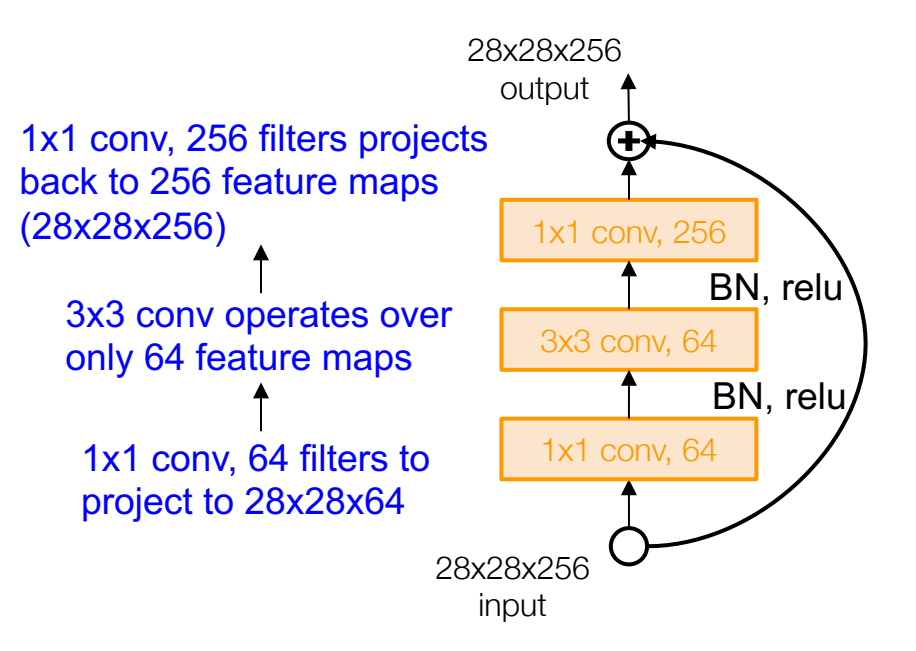

*[He et al., 2015]*

Training ResNet in practice:

- Batch Normalization after every CONV layer (this lecture)
- Xavier initialization from He et al. (this lecture)
- SGD + Momentum (this lecture)
- Learning rate: 0.1, divided by 10 when validation error plateaus
- Mini-batch size 256
- Weight decay of 1e-5
- No dropout used

*[He et al., 2015]*

#### Experimental Results

- Able to train very deep networks without degrading (152 layers on ImageNet, 1202 on Cifar)
- Deeper networks now achieve lower training error as expected
- Swept 1st place in all ILSVRC and COCO 2015 competitions

MSRA @ ILSVRC & COCO 2015 Competitions

#### • 1st places in all five main tracks

- . ImageNet Classification: "Ultra-deep" (quote Yann) 152-layer nets
- . ImageNet Detection: 16% better than 2nd
- . ImageNet Localization: 27% better than 2nd
- COCO Detection: 11% better than 2nd
- COCO Segmentation: 12% better than 2nd

*[He et al., 2015]*

#### Experimental Results

- Able to train very deep networks without degrading (152 layers on ImageNet, 1202 on Cifar)
- Deeper networks now achieve lower training error as expected
- Swept 1st place in all ILSVRC and COCO 2015 competitions

MSRA @ ILSVRC & COCO 2015 Competitions

#### • 1st places in all five main tracks

- . ImageNet Classification: "Ultra-deep" (quote Yann) 152-layer nets
- . ImageNet Detection: 16% better than 2nd
- . ImageNet Localization: 27% better than 2nd
- COCO Detection: 11% better than 2nd
- COCO Segmentation: 12% better than 2nd

ILSVRC 2015 classification winner (3.6% top 5 error) -- better than "human performance"! (Russakovsky 2014)

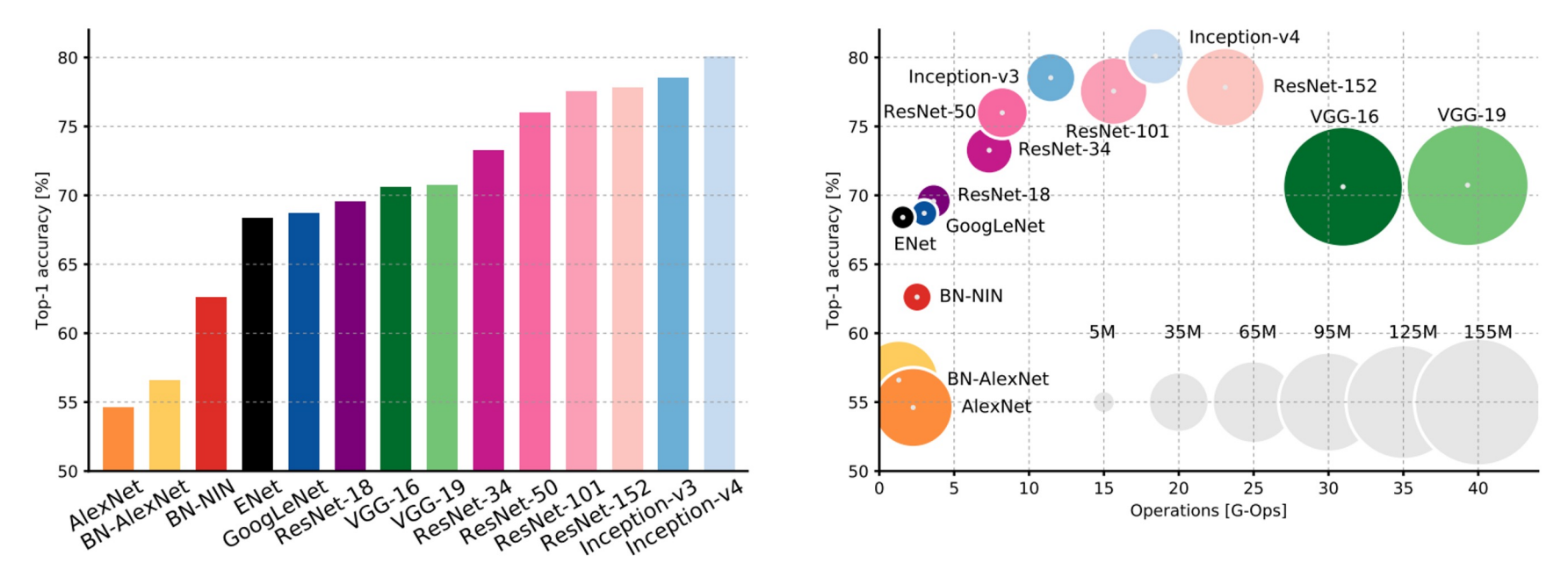

An Analysis of Deep Neural Network Models for Practical Applications, 2017.

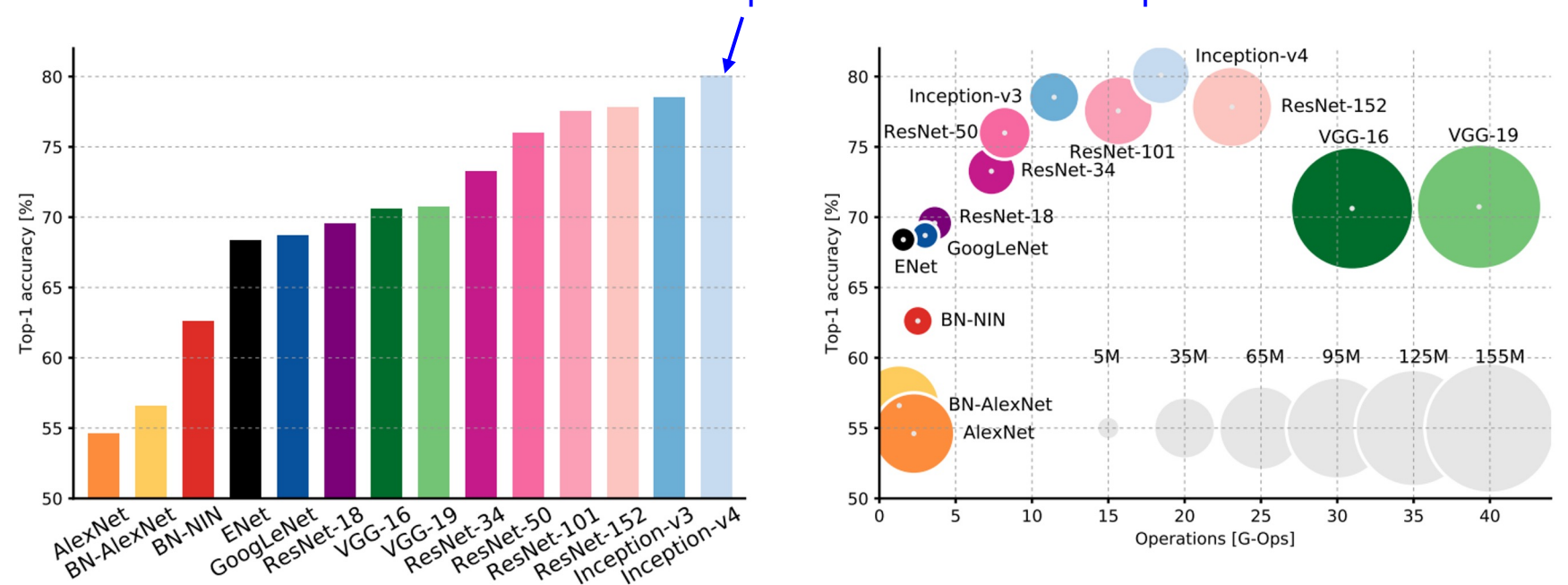

#### Comparing complexity... Inception-v4: Resnet + Inception!

An Analysis of Deep Neural Network Models for Practical Applications, 2017.

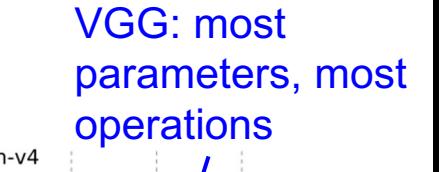

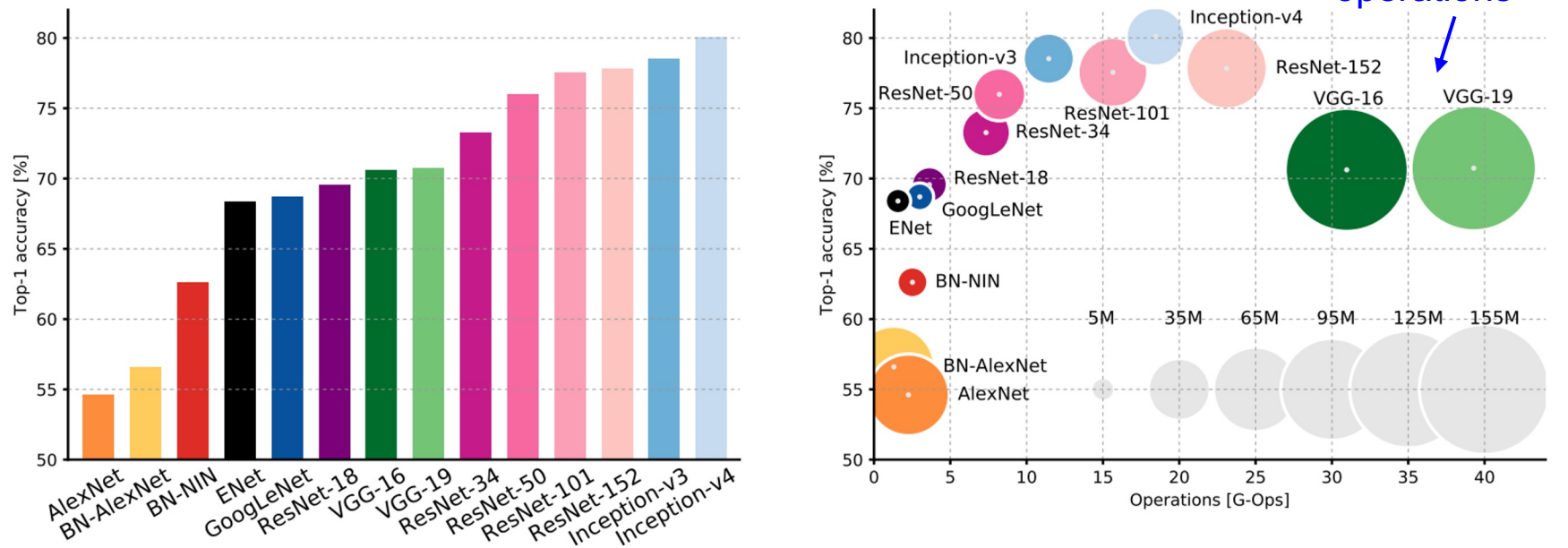

An Analysis of Deep Neural Network Models for Practical Applications, 2017.

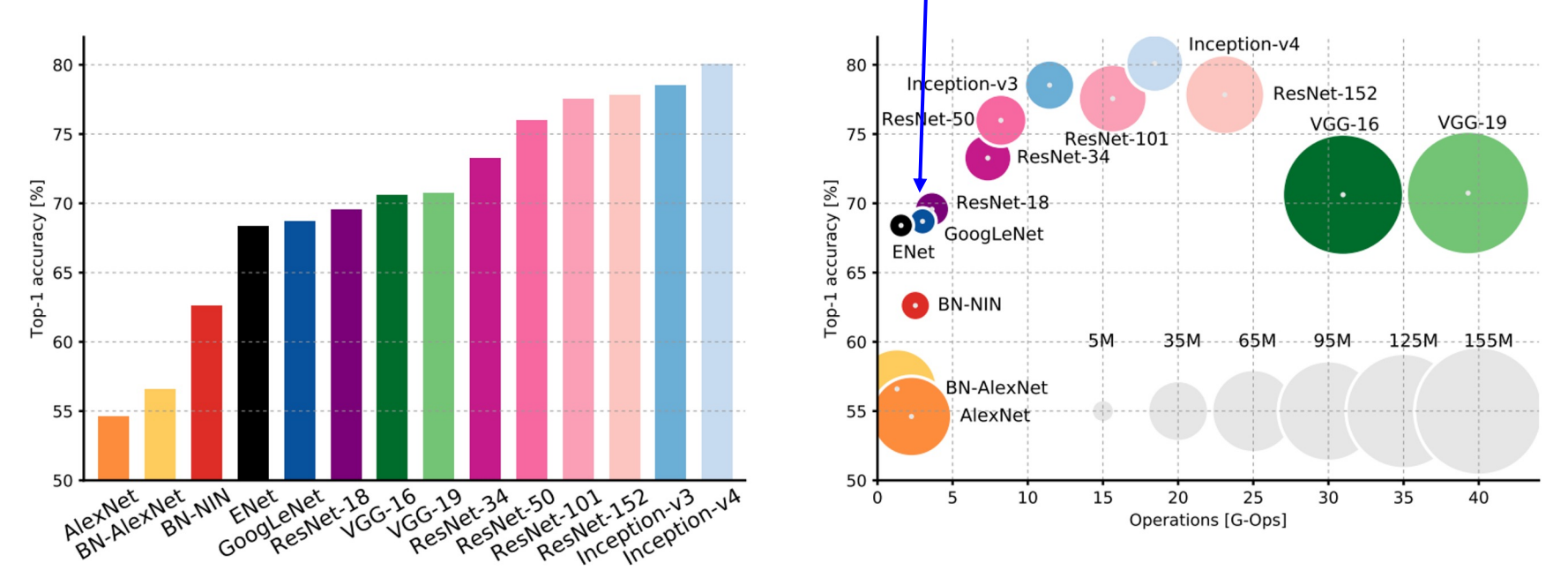

GoogLeNet: most efficient

An Analysis of Deep Neural Network Models for Practical Applications, 2017.

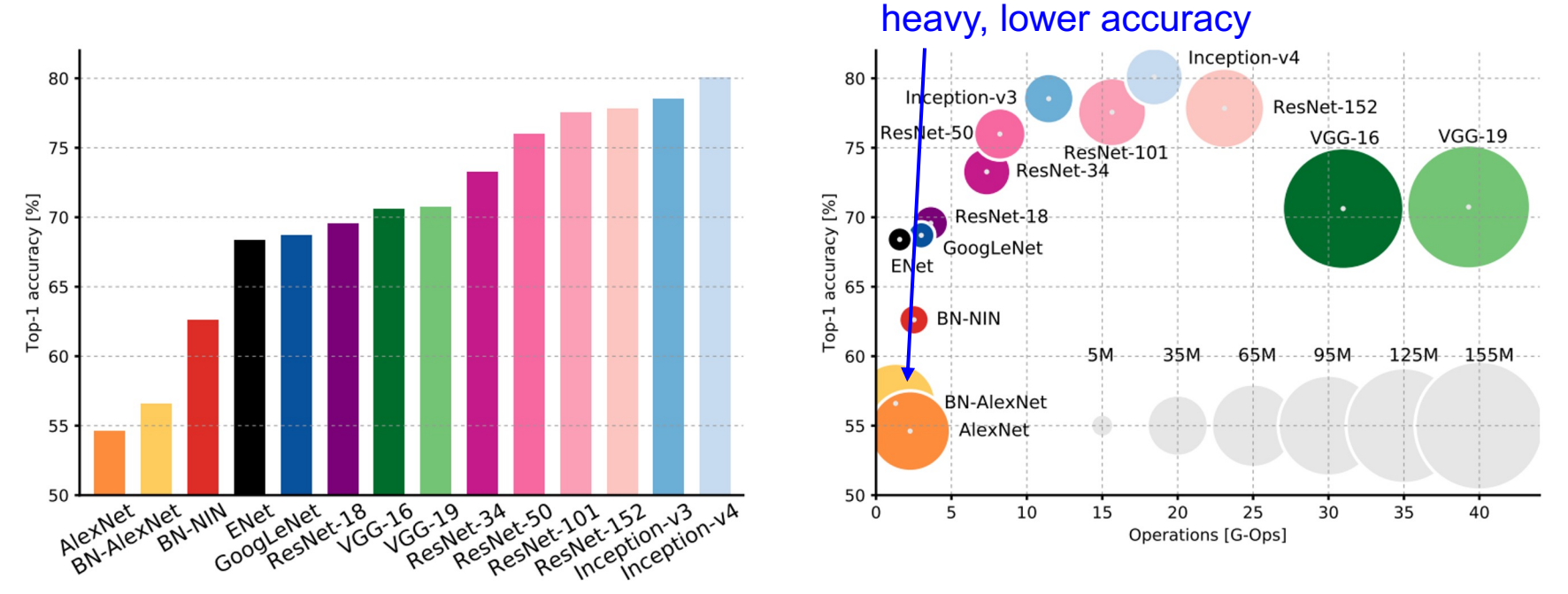

AlexNet:

An Analysis of Deep Neural Network Models for Practical Applications, 2017.

Figures copyright Alfredo Canziani, Adam Paszke, Eugenio Culurciello, 2017. Reproduced with permission.

Smaller compute, still memory

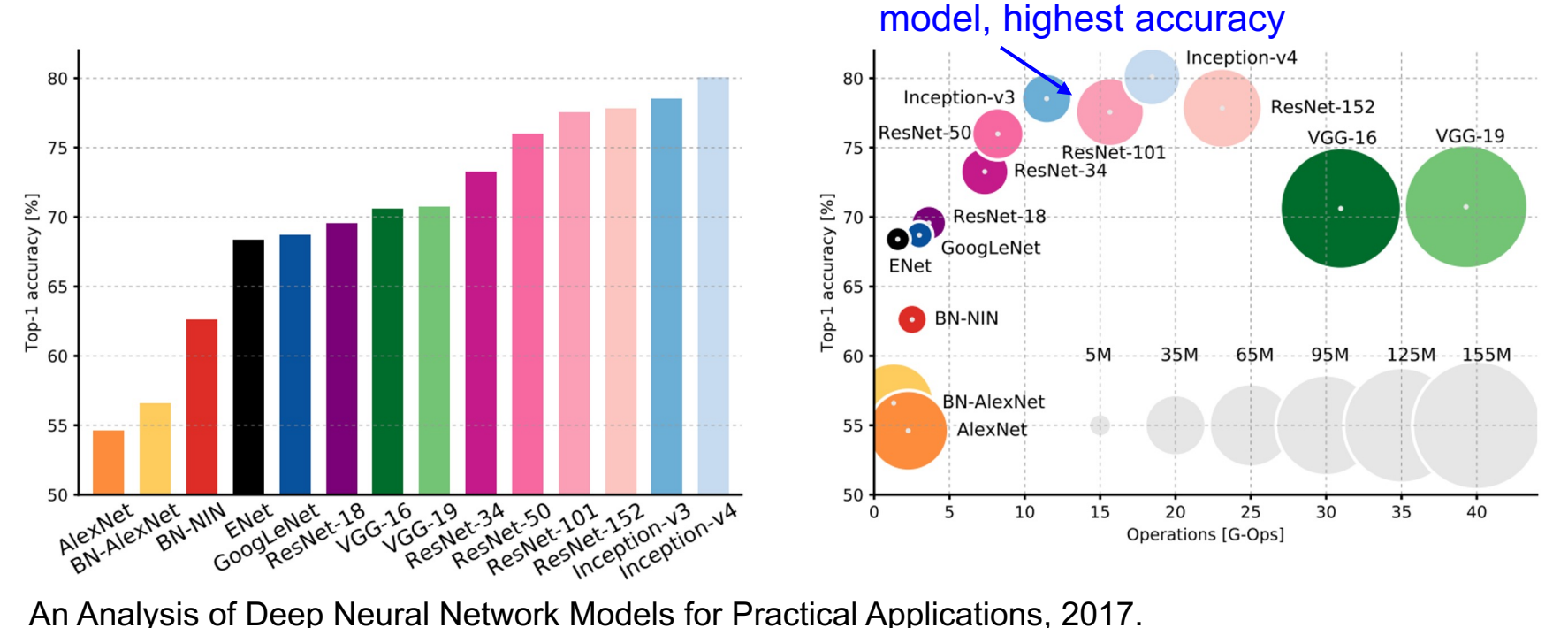

ResNet:

Figures copyright Alfredo Canziani, Adam Paszke, Eugenio Culurciello, 2017. Reproduced with permission.

Moderate efficiency depending on

#### Network ensembling30 28.2 152 layers $||$ 152 layers $||$ 152 layers $||$ 25.8 25 20 16.4 15 11.7 19 layers  $|$  22 layers 10  $7.3$  $6.7$  $5.1$ 5  $3.6$ shallow  $\log 8$  layers  $\log 8$  layers 3  $2.3$ 0 2010 2011 2012 2013 2014 2014 2015 2016 2017 Human Lin et al Sanchez & Krizhevsky et al Zeiler & Simonyan & Szegedy et al He et al Shao et al **Hu et al** Russakovsky et al (ResNet) (SENet) Perronnin (AlexNet) Fergus Zisserman (VGG) (GoogLeNet)

#### ImageNet Large Scale Visual Recognition Challenge (ILSVRC) winners

#### Improving ResNets...

# "Good Practices for Deep Feature Fusion"

*[Shao et al. 2016]*

- Multi-scale ensembling of Inception, Inception-Resnet, Resnet, Wide Resnet models
- ILSVRC'16 classification winner

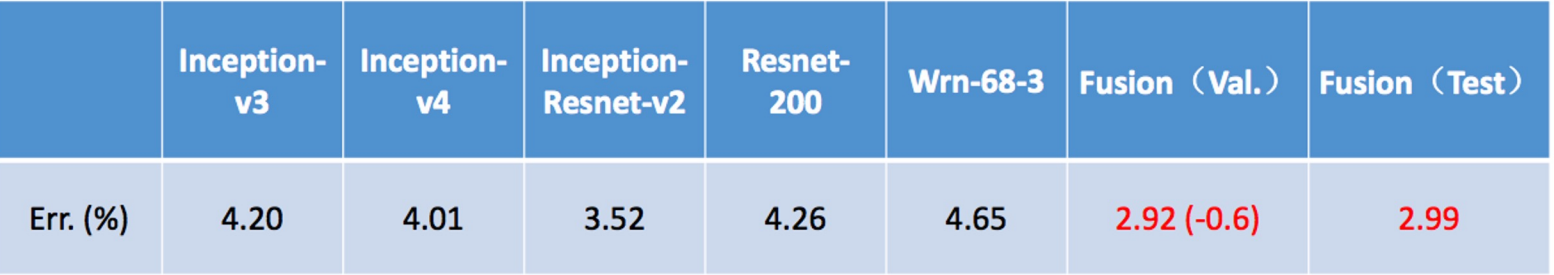

#### ImageNet Large Scale Visual Recognition Challenge (ILSVRC) winners

Adaptive feature map reweighting

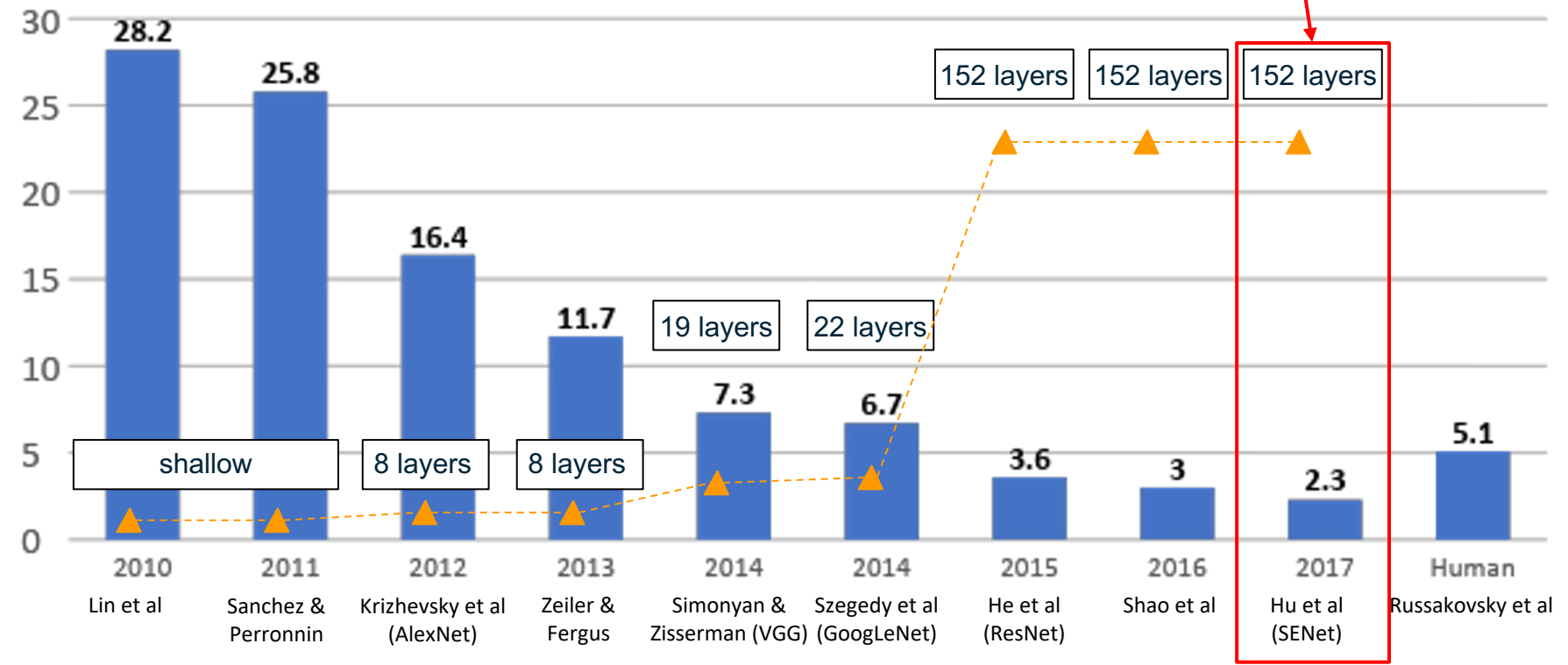

#### ImageNet Large Scale Visual Recognition Challenge (ILSVRC) winners

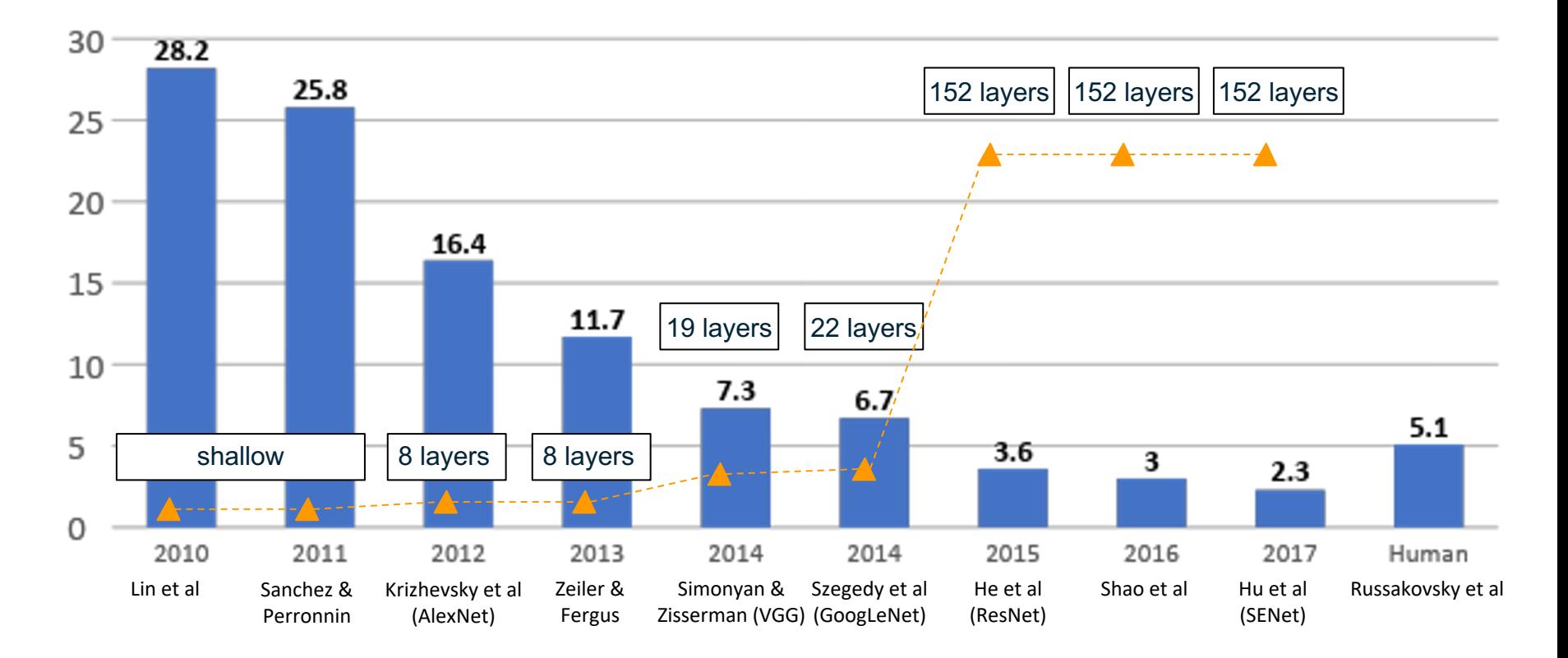
### ImageNet Large Scale Visual Recognition Challenge (ILSVRC) winners

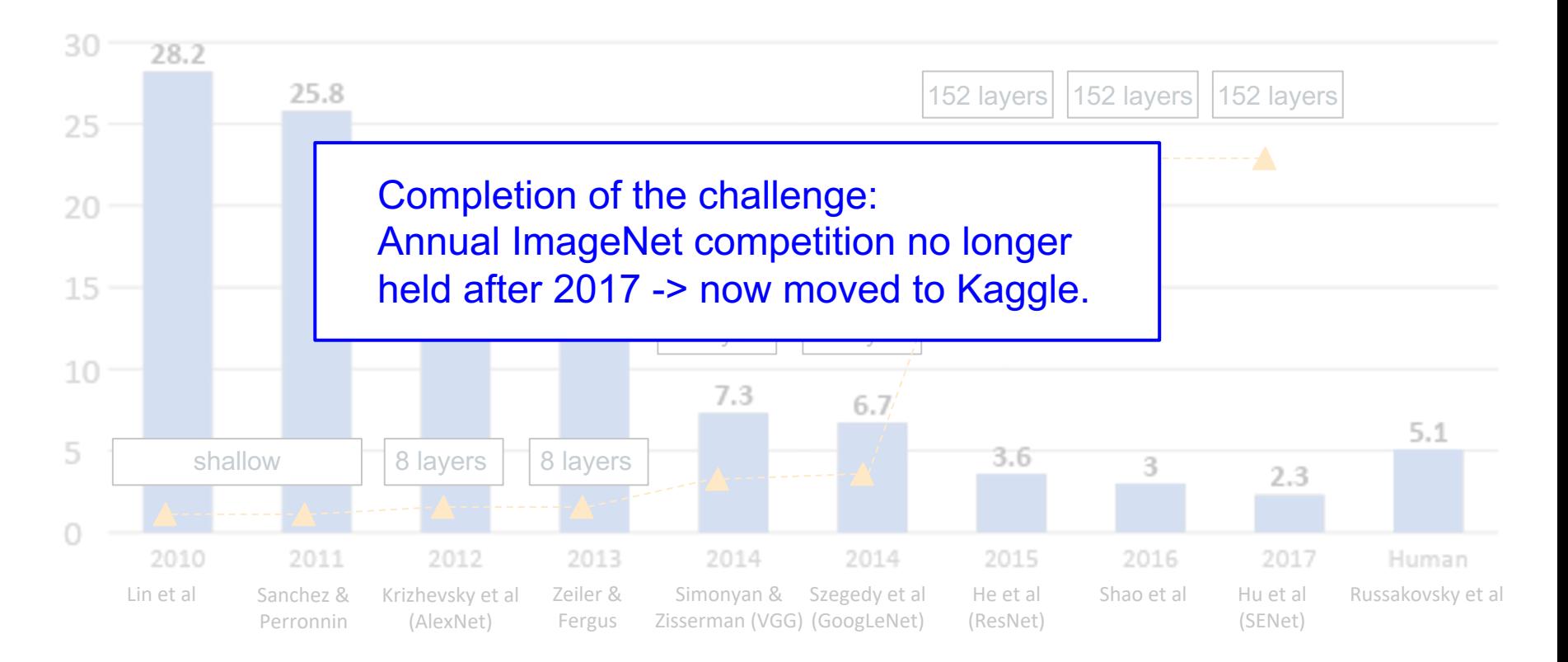

## But research into CNN architectures is still flourishing

## Improving ResNets...

## *[He et al. 2016]* Identity Mappings in Deep Residual Networks

- Improved ResNet block design from creators of ResNet
- Creates a more direct path for propagating information throughout network
- Gives better performance

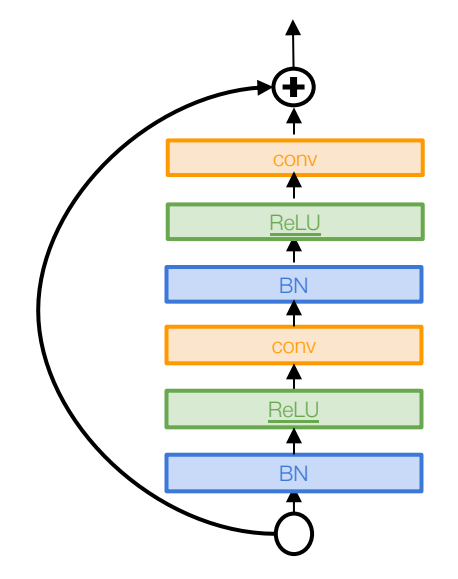

Improving ResNets...

# Wide Residual Networks

*[Zagoruyko et al. 2016]*

- Argues that residuals are the important factor, not depth
- Use wider residual blocks (F x k filters instead of F filters in each layer)
- 50-layer wide ResNet outperforms 152-layer original ResNet
- Increasing width instead of depth more computationally efficient (parallelizable)

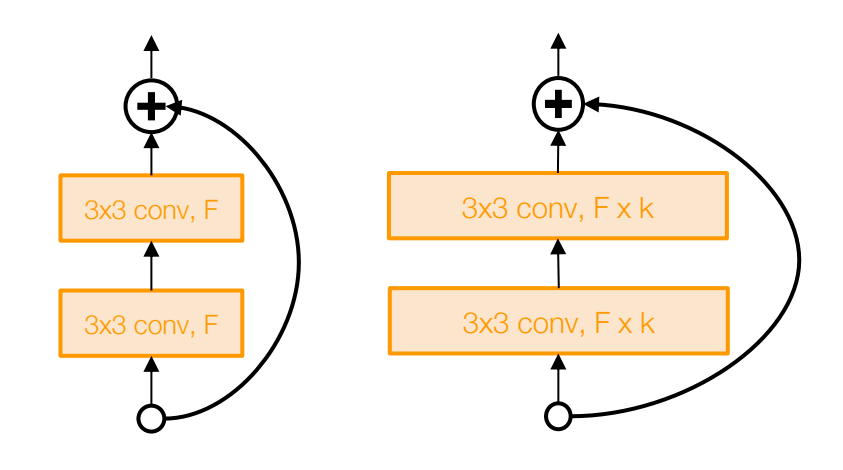

Basic residual block Wide residual block

## Improving ResNets... Aggregated Residual Transformations for Deep Neural Networks (ResNeXt)

*[Xie et al. 2016]*

- Also from creators of ResNet
- Increases width of residual block through multiple parallel pathways ("cardinality")
- Parallel pathways similar in spirit to Inception module

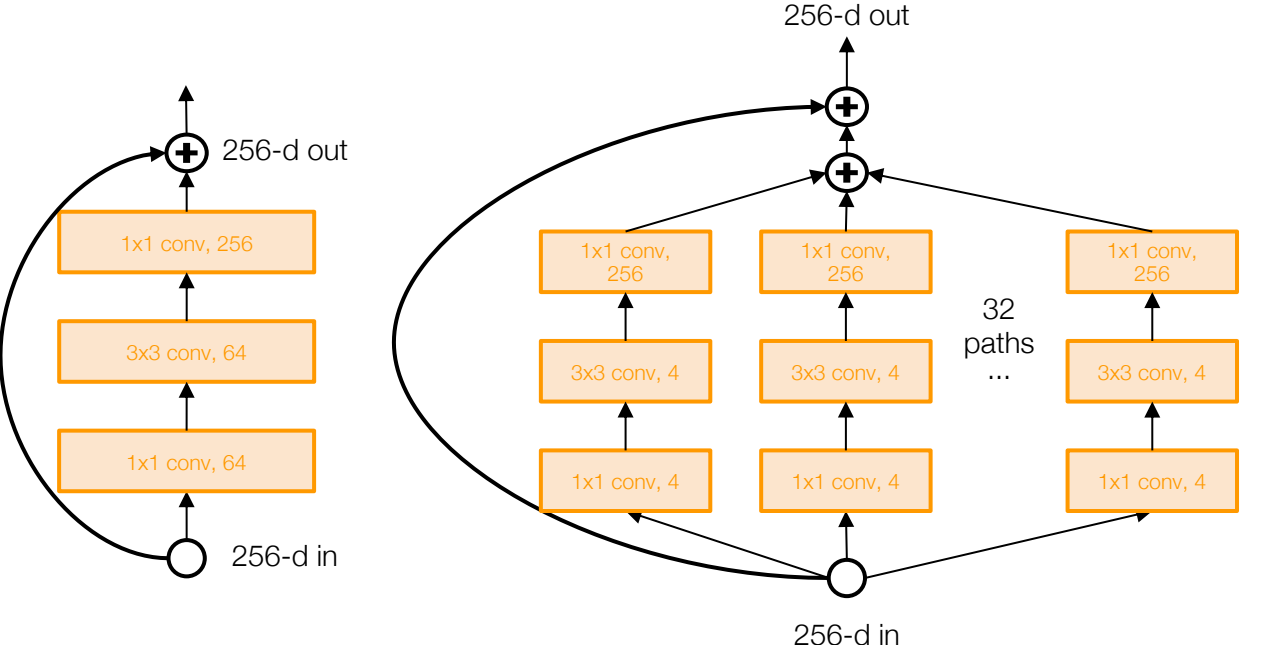

Other ideas...

## Densely Connected Convolutional Networks (DenseNet)

*[Huang et al. 2017]*

- Dense blocks where each layer is connected to every other layer in feedforward fashion
- Alleviates vanishing gradient, strengthens feature propagation, encourages feature reuse
- Showed that shallow 50-layer network can outperform deeper 152 layer ResNet

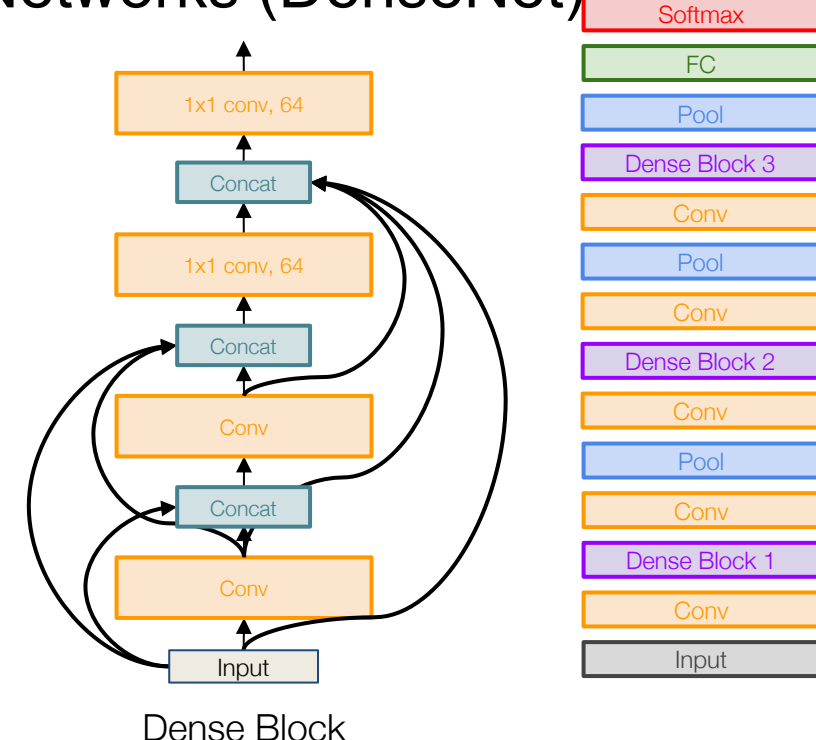

## Learning to search for network architectures...

## Neural Architecture Search with Reinforcement Learning (NAS)

*[Zoph et al. 2016]*

"Controller" network that learns to design a good network architecture (output a string corresponding to network design)

lterate:

- 1) Sample an architecture from search space
- 2) Train the architecture to get a "reward" R corresponding to accuracy
- 3) Compute gradient of sample probability, and scale by R to perform controller parameter update (i.e. increase likelihood of good architecture being sampled, decrease likelihood of bad architecture)

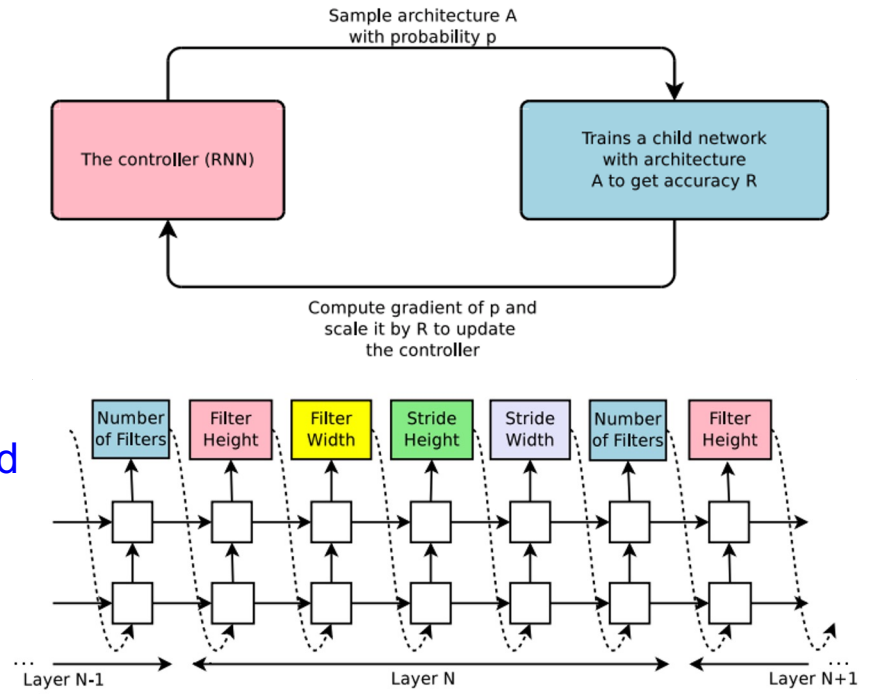

Learning to search for network architectures...

Learning Transferable Architectures for Scalable Image **Recognition** 

*[Zoph et al. 2017]*

- Applying neural architecture search (NAS) to a large dataset like ImageNet is expensive
- Design a search space of building blocks ("cells") that can be flexibly stacked
- NASNet: Use NAS to find best cell structure on smaller CIFAR-10 dataset, then transfer architecture to ImageNet
- Many follow-up works in this space e.g. AmoebaNet (Real et al. 2019) and ENAS (Pham, Guan et al. 2018)

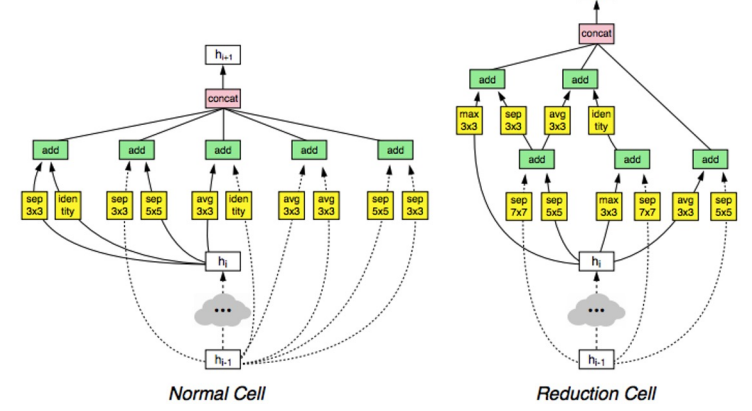

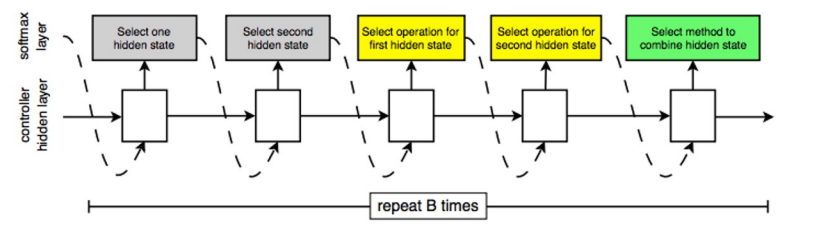

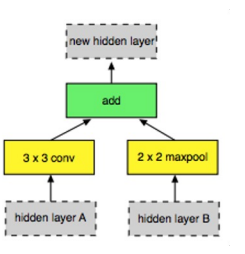

## But sometimes smart heuristic is better than NAS ...

## EfficientNet: Smart Compound Scaling

*[Tan and Le. 2019]*

- Increase network capacity by scaling width, depth, and resolution, while balancing accuracy and efficiency.
- Search for optimal set of compound scaling factors given a compute budget (target memory & flops).
- Scale up using smart heuristic rules

depth: 
$$
d = \alpha^{\phi}
$$
  
width:  $w = \beta^{\phi}$   
resolution:  $r = \gamma^{\phi}$   
s.t.  $\alpha \cdot \beta^2 \cdot \gamma^2 \approx 2$   
 $\alpha \ge 1, \beta \ge 1, \gamma \ge 3$ 

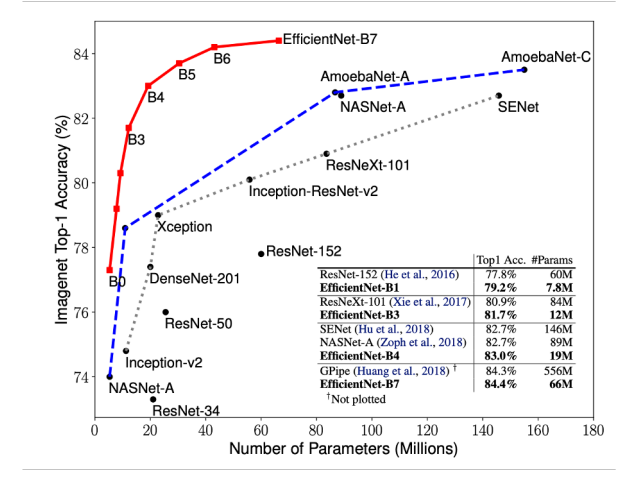

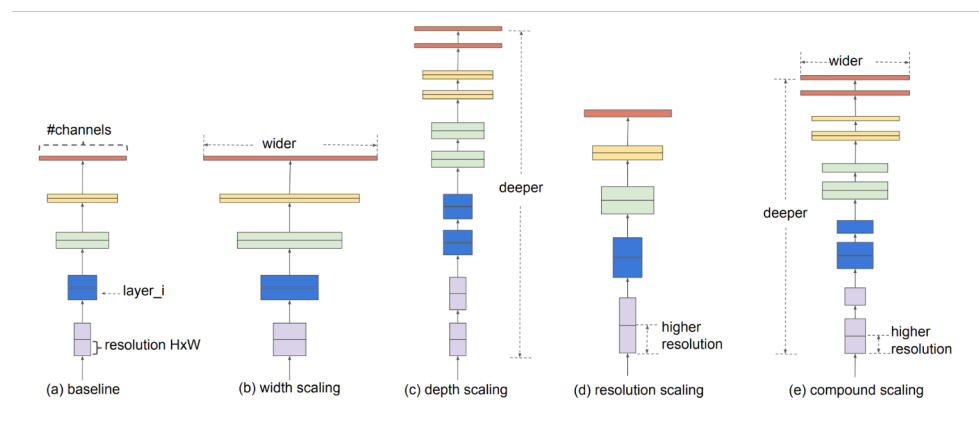

## Amount of compute required to reach "AlexNet performa

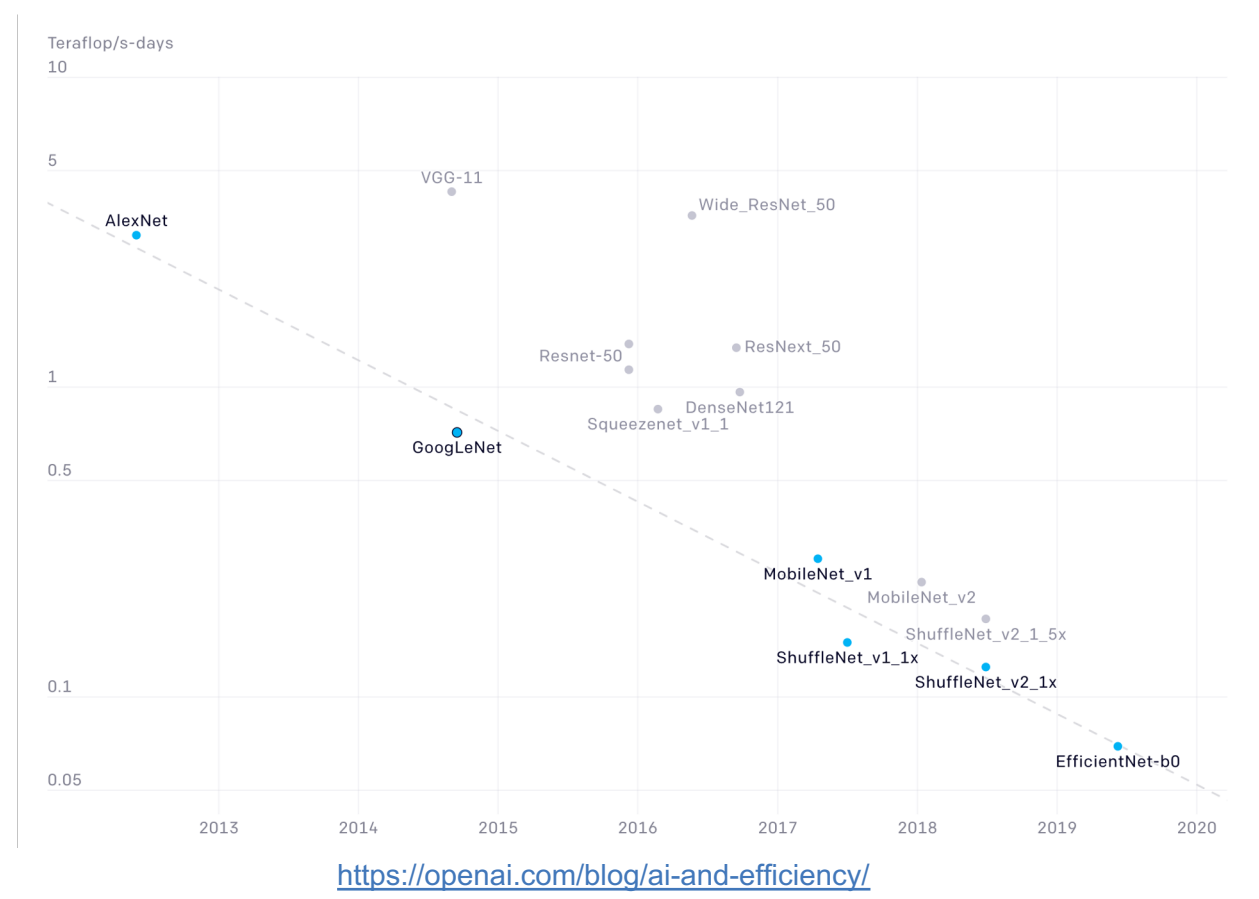

46

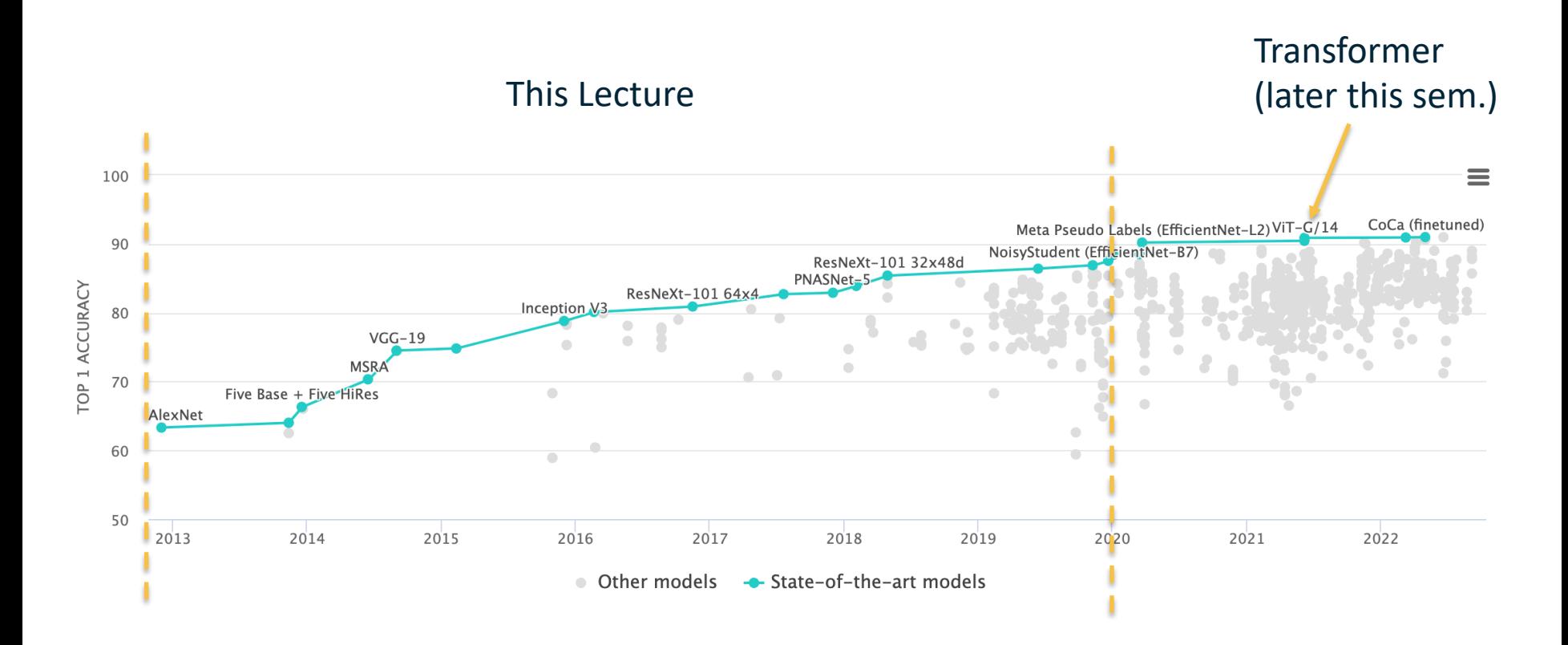

https://paperswithcode.com/sota/image-classification-on-imagenet

# What we have learned so far  $\ldots$

Deep Neural Networks:

- What they are (composite parametric, non-linear functions)
- Where they come from (biological inspiration, brief history of ANN)
- How they are optimized, in principle (analytical gradient via computational graphs, backpropagation)
- What they look like in practice (Deep ConvNets for vision)

# Next few lectures:

**Training** Deep Neural Networks

- Details of the non-linear activation functions
- Data normalization
- Weight Initialization
- Batch Normalization
- Regularization
- Advanced Optimization
- Data Augmentation
- Transfer learning
- Hyperparameter Tuning
- Model Ensemble

# Today: Training Deep NNs (Part 1)

- Details of the non-linear activation functions
- Data normalization
- Weight Initialization

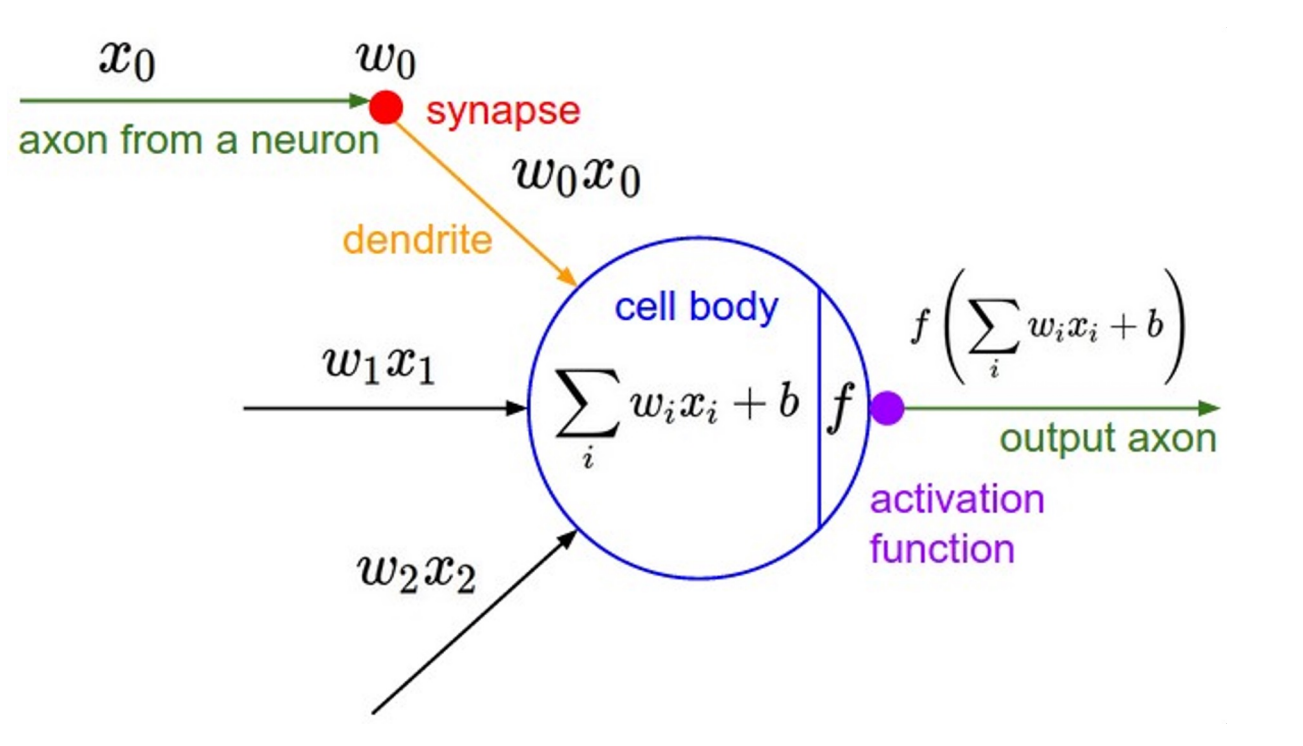

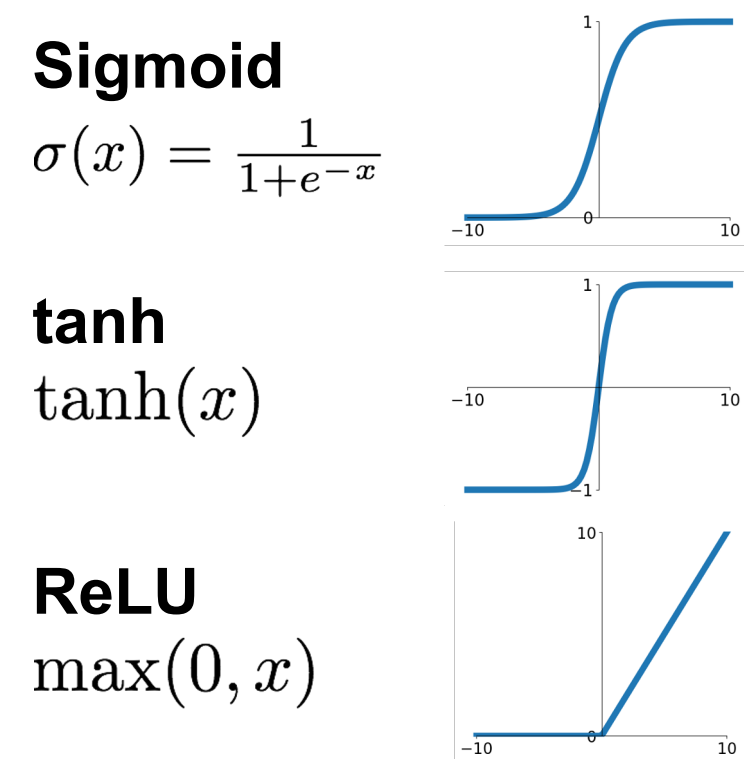

**Leaky ReLU**  $\max(0.1x, x)$ 

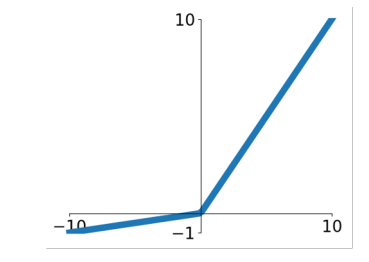

**Maxout**<br> $\max(w_1^T x + b_1, w_2^T x + b_2)$ 

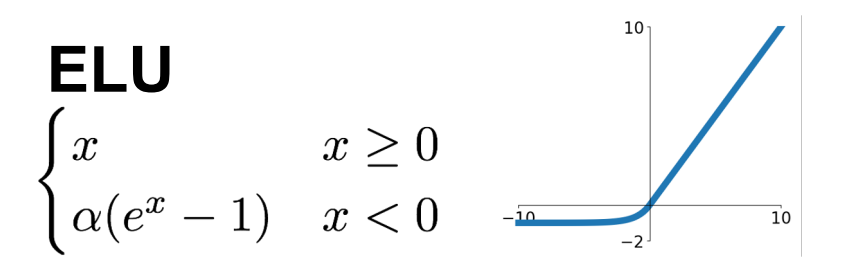

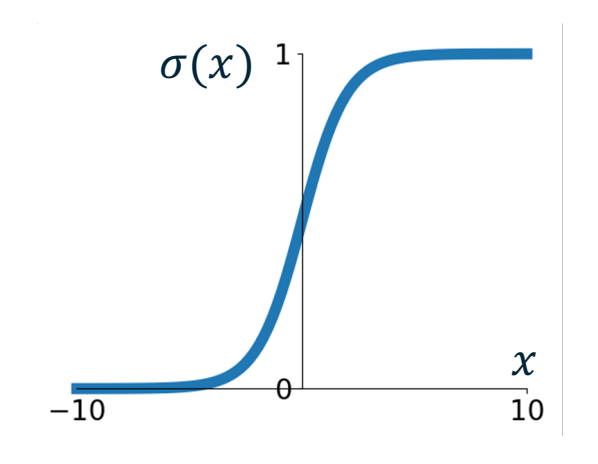

**Sigmoid**

 $\sigma(x) = 1/(1+e^{-x})$ 

53

- Squashes numbers to range [0,1]
- Historically popular since they have nice interpretation as a saturating "firing rate" of a neuron

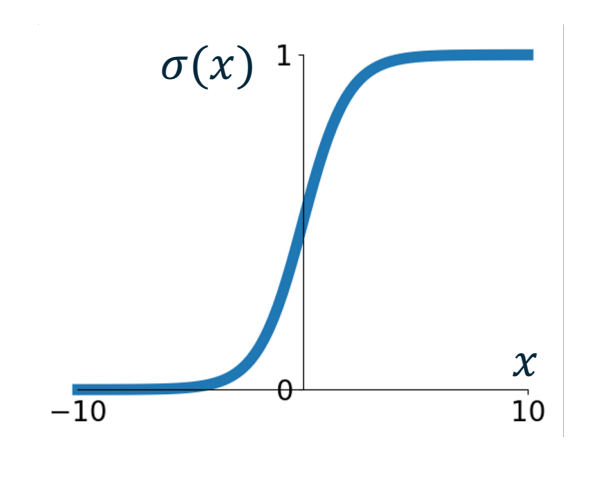

**Sigmoid**

 $\sigma(x) = 1/(1 + e^{-x})$ 

- Squashes numbers to range [0,1]
- Historically popular since they have nice interpretation as a saturating "firing rate" of a neuron

Problems:

1. Saturated neurons "kill" the gradients

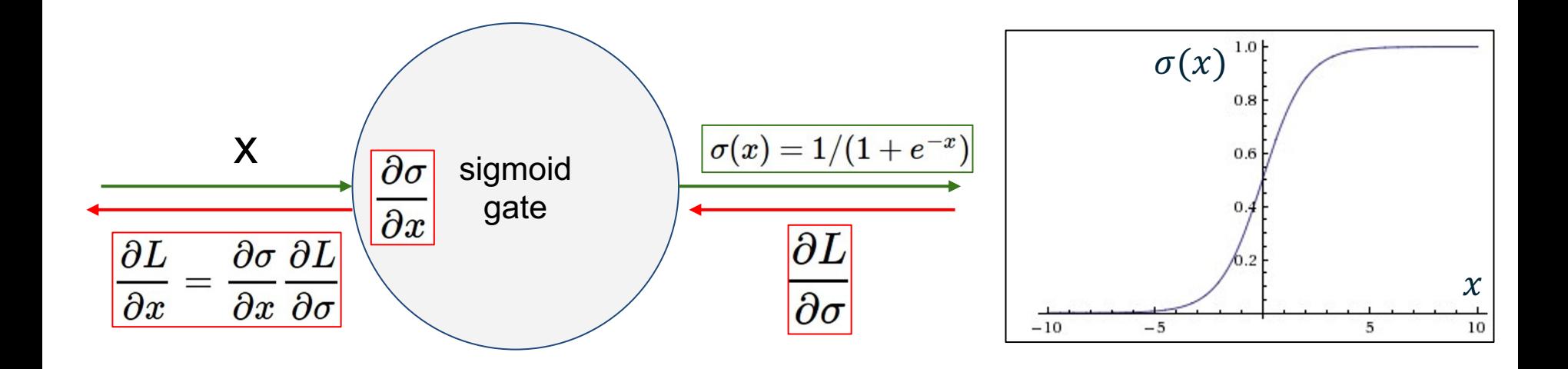

$$
\frac{\partial \sigma(x)}{\partial x} = \sigma(x) (1 - \sigma(x))
$$

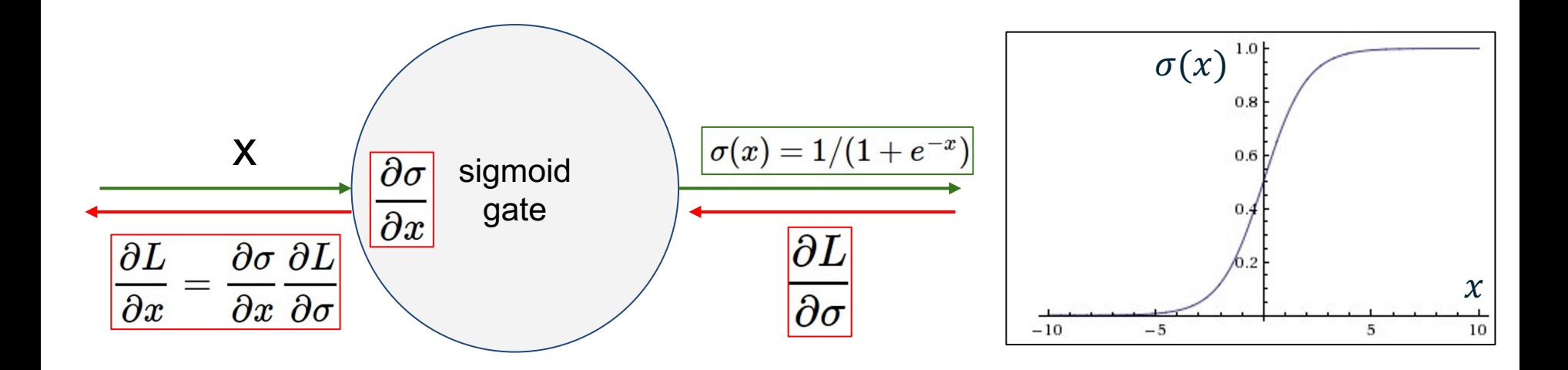

What happens when  $x = -10$ ?

 $\frac{\partial \sigma(x)}{\partial x} = \sigma(x) (1 - \sigma(x))$ 

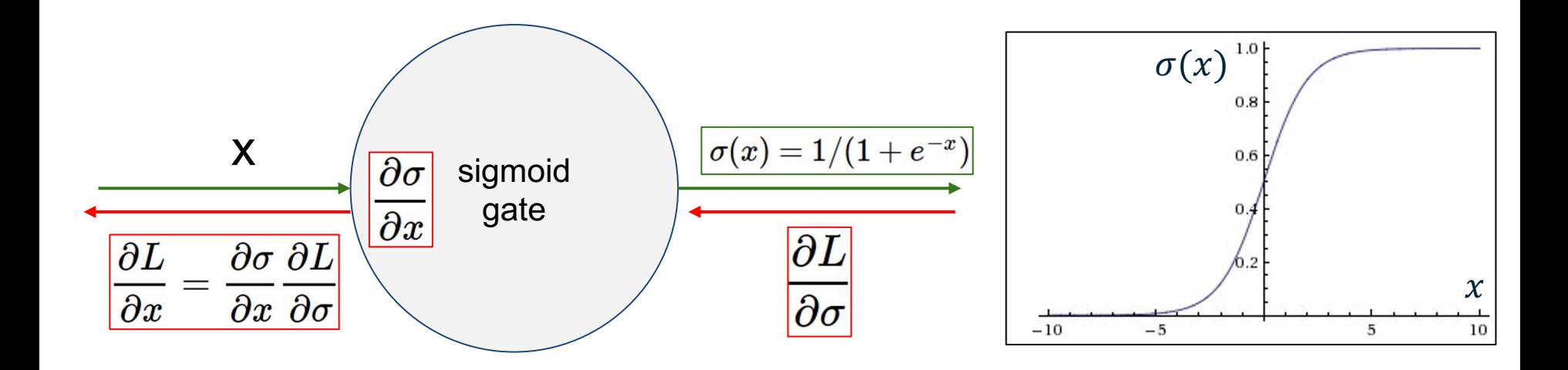

What happens when  $x = -10$ ?  $\sigma(x) = 0$  $\frac{\partial \sigma(x)}{\partial x} = \sigma(x) (1 - \sigma(x)) = 0(1 - 0) = 0$ 

$$
\frac{\partial \sigma(x)}{\partial x} = \sigma(x) (1 - \sigma(x))
$$

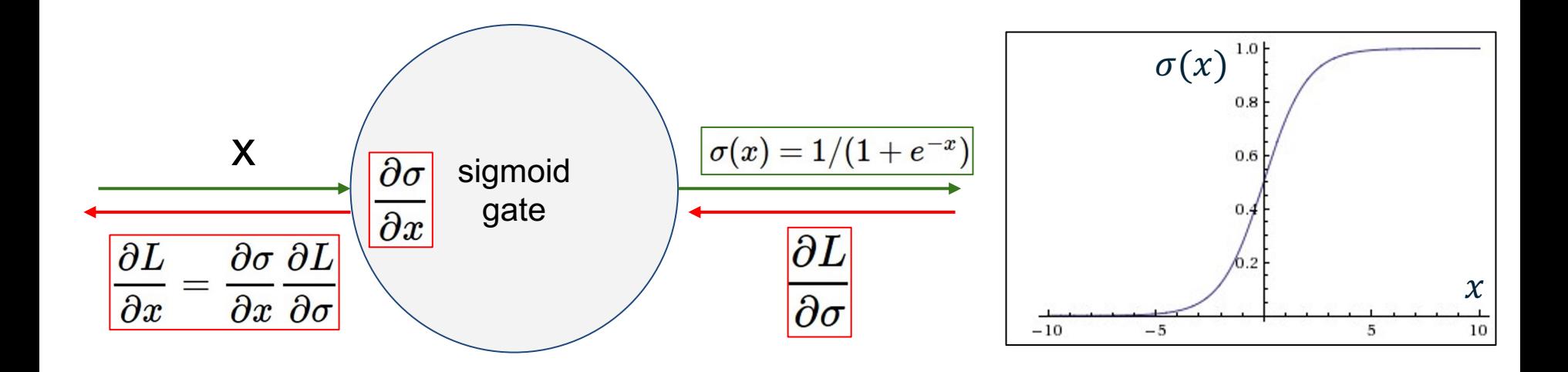

What happens when  $x = -10$ ? What happens when  $x = 10$ ?

 $\frac{\partial \sigma(x)}{\partial x} = \sigma(x) (1 - \sigma(x))$ 

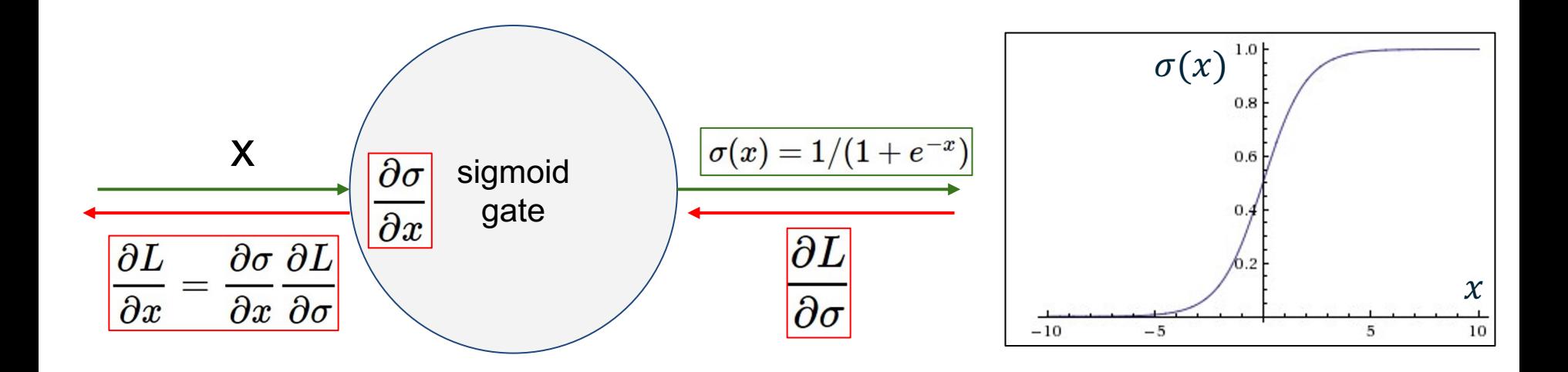

What happens when  $x = -10$ ? What happens when  $x = 10$ ?

 $\frac{\partial \sigma(x)}{\partial x} = \sigma(x) (1 - \sigma(x))$ 

$$
\sigma(x) = -1
$$
  $\frac{\partial \sigma(x)}{\partial x} = \sigma(x) (1 - \sigma(x)) = 1(1 - 1) = 0$ 

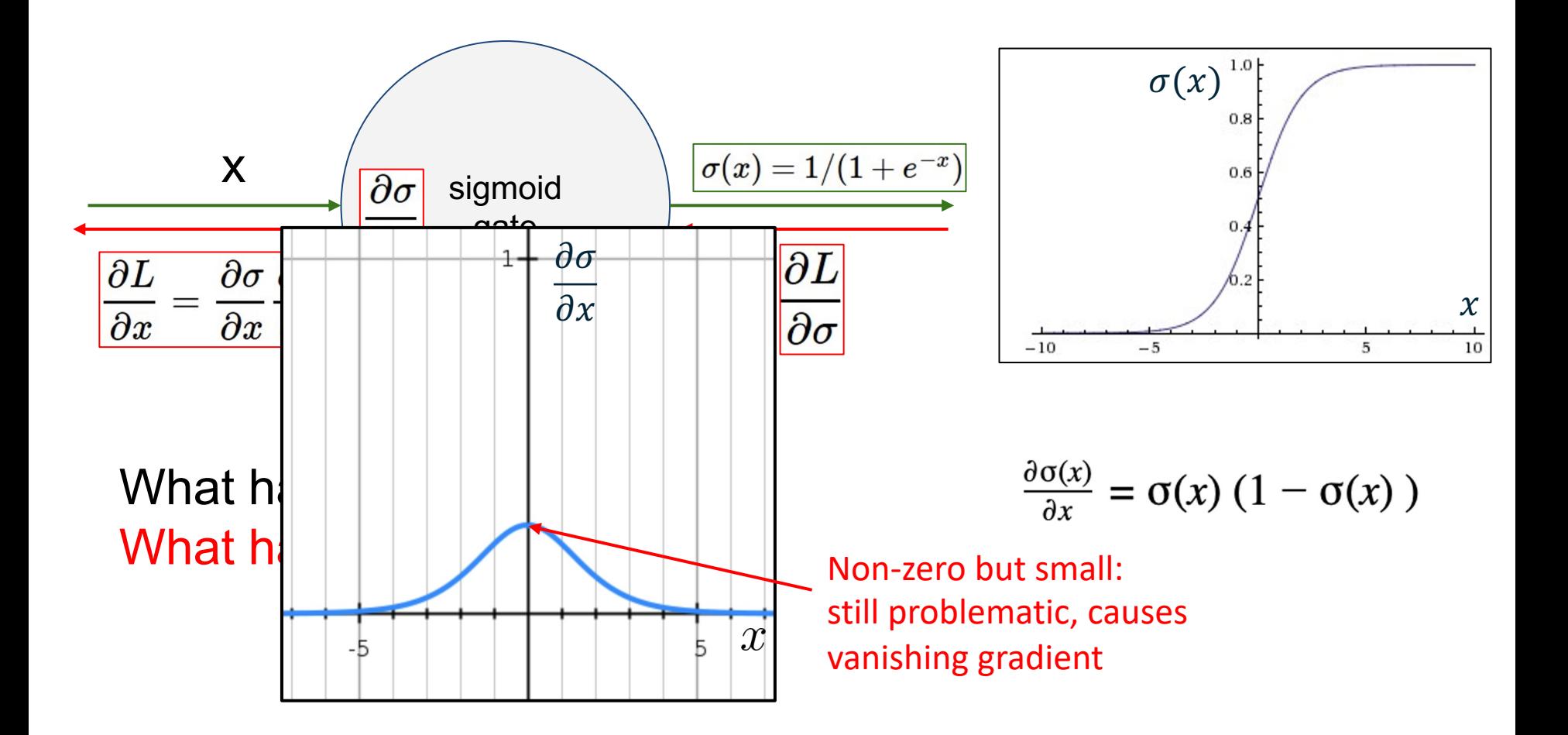

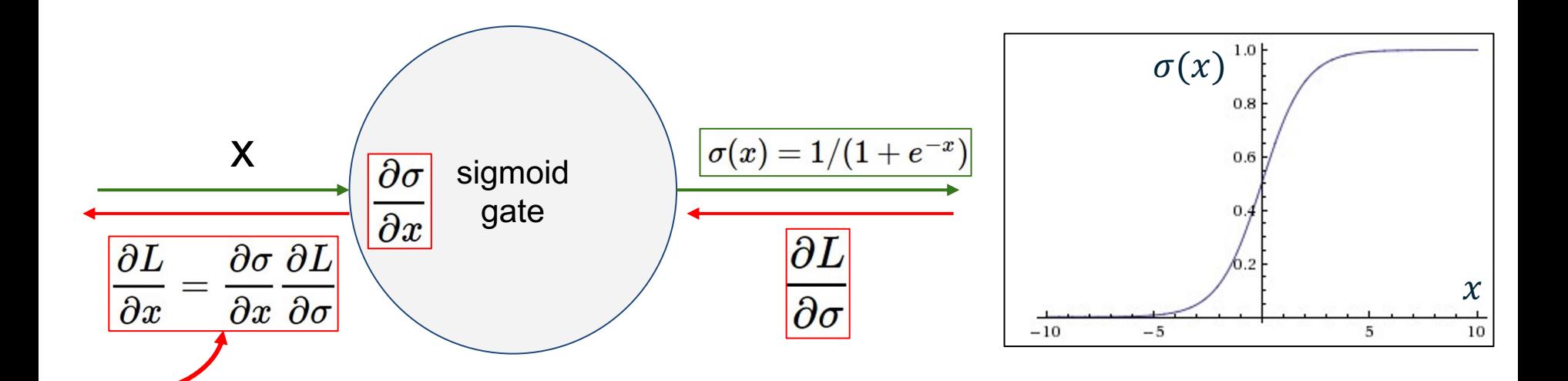

Why is this a problem? If all the gradients flowing back will be zero and weights will never change (aka "Vanishing Gradient")

$$
\frac{\partial \sigma(x)}{\partial x} = \sigma(x) (1 - \sigma(x))
$$

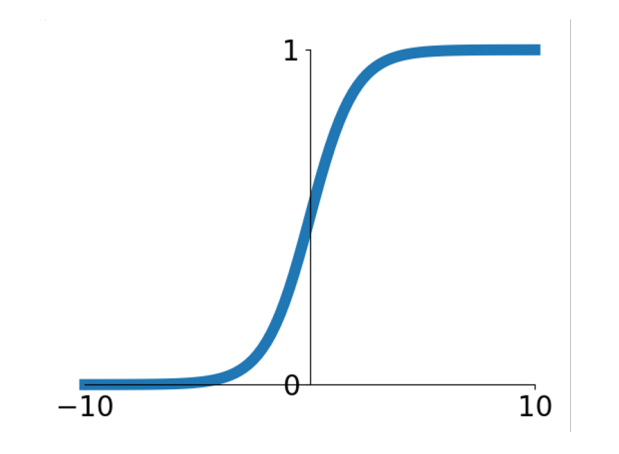

**Sigmoid**

 $\sigma(x) = 1/(1 + e^{-x})$ 

- Squashes numbers to range [0,1]
- Historically popular since they have nice interpretation as a saturating "firing rate" of a neuron

Problems:

- 1. Saturated neurons "kill" the gradients
- **2. Sigmoid outputs are not zerocentered**

$$
f\left(\sum_i w_i x_i + b\right)
$$

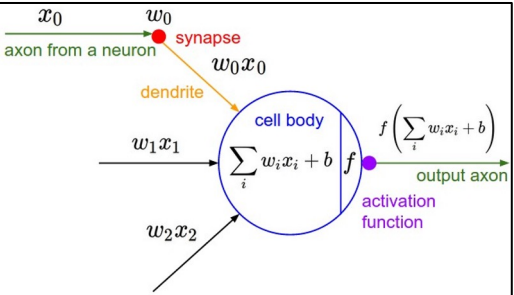

What can we say about the gradients on **w**?

$$
f\left(\sum_i w_i x_i + b\right)
$$

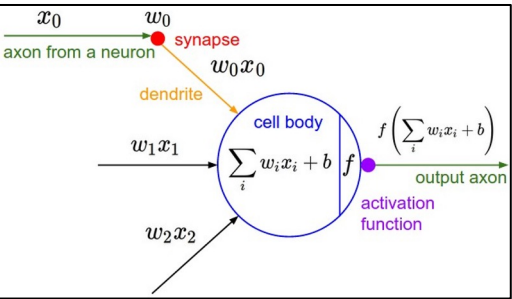

What can we say about the gradients on **w**?

$$
\tfrac{\partial L}{\partial w} = \sigma(\textstyle\sum_i w_i x_i + b)(1 - \sigma(\textstyle\sum_i w_i x_i + b))x \times upstream\_gradient
$$

$$
f\left(\sum_i w_i x_i + b\right)
$$

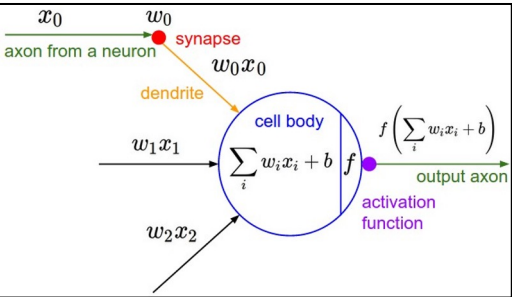

What can we say about the gradients on **w**?

We know that local gradient of sigmoid is always positive

$$
\tfrac{\partial L}{\partial w} = \boxed{\sigma(\sum_i w_i x_i + b)(1 - \sigma(\sum_i w_i x_i + b))}x \times upstream\_gradient
$$

$$
f\left(\sum_i w_i x_i + b\right)
$$

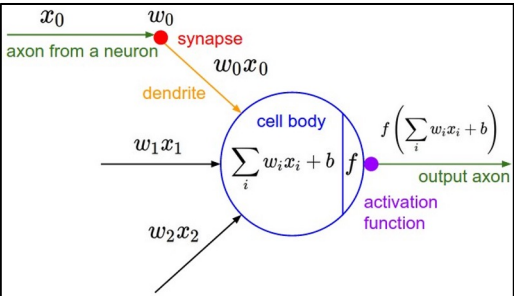

What can we say about the gradients on **w**?

We know that local gradient of sigmoid is always positive We are assuming x is positive

$$
\tfrac{\partial L}{\partial w} = \boxed{\sigma(\sum_i w_i x_i + b)(1 - \sigma(\sum_i w_i x_i + b))} \times upstream\_gradient
$$

$$
f\left(\sum_i w_i x_i + b\right)
$$

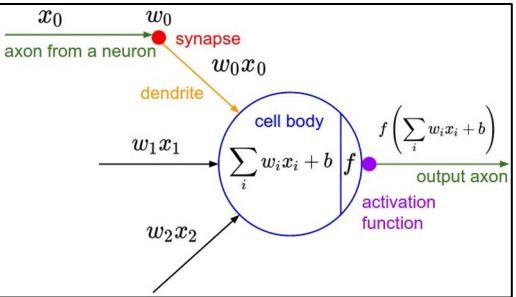

What can we say about the gradients on **w**?

We know that local gradient of sigmoid is always positive We are assuming x is positive

Sign of gradient **for all w**<sub>i</sub> is the same as the sign of upstream gradient. That is, local gradient cannot change the sign of global gradient

$$
\boxed{\tfrac{\partial L}{\partial w} = \sigma(\sum_i w_i x_i + b)(1 - \sigma(\sum_i w_i x_i + b))x} \times \boxed{upstream\_gradient}
$$

$$
f\left(\sum_i w_i x_i + b\right)
$$

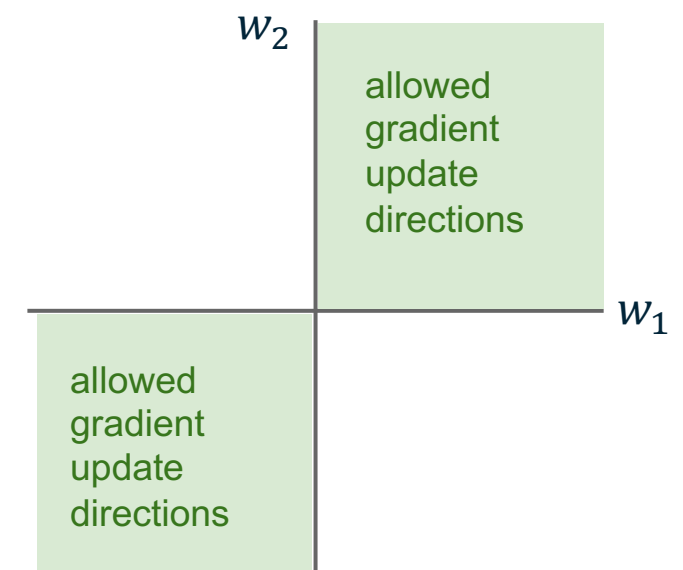

Local gradient cannot change the sign of global gradient.

$$
f\left(\sum_i w_i x_i + b\right)
$$

Local gradient cannot change the sign of global gradient. Can easily lead to all-positive or all-negative gradient update (zig-zag).

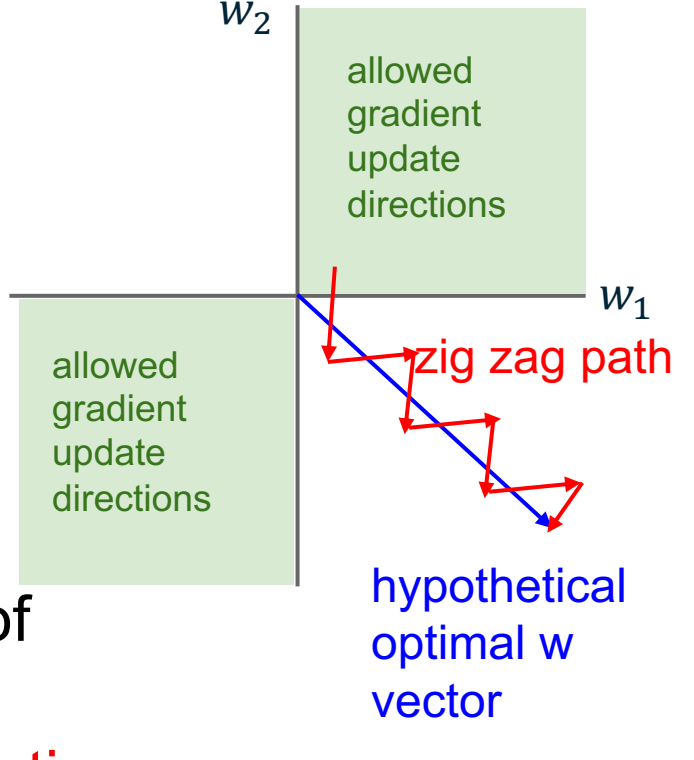

 $f\left(\sum w_i x_i + b\right)$ 

hypothetical optimal w vector allowed gradient update directions allowed gradient update directions zig zag path  $W_1$ 

**Remark**: both upstream gradient and local input can change the sign of gradient irrespective of the activation, but having a zero-centered activation function (output spans both positive and negative) can further minimize the "zig-zag" effect

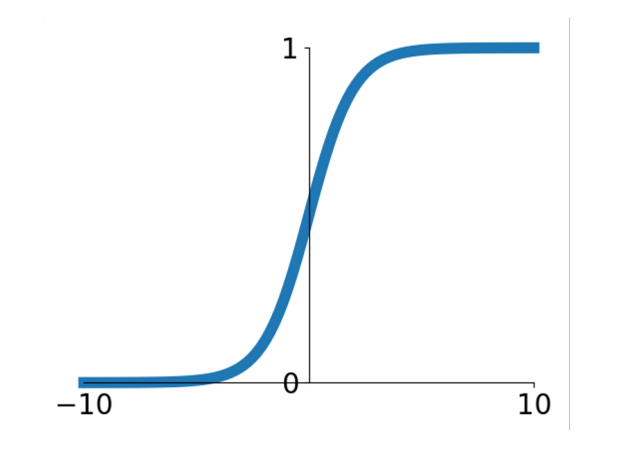

**Sigmoid**

 $\sigma(x) = 1/(1 + e^{-x})$ 

- Squashes numbers to range [0,1]
- Historically popular since they have nice interpretation as a saturating "firing rate" of a neuron

Problems:

- 1. Saturated neurons "kill" the gradients
- 2. Sigmoid outputs are not zerocentered (output does not span both positive and negative)

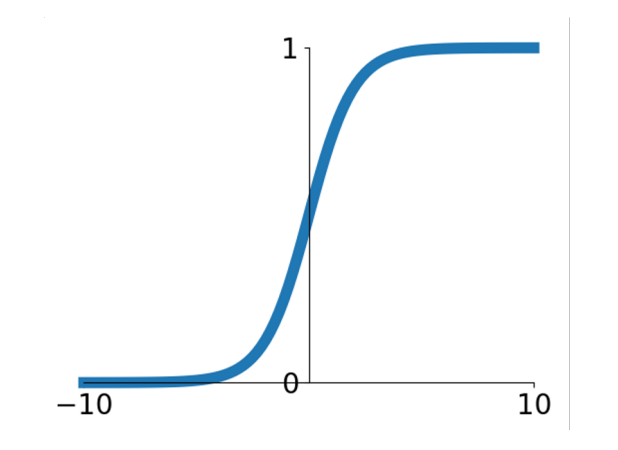

**Sigmoid**

 $\sigma(x) = 1/(1 + e^{-x})$ 

- Squashes numbers to range [0,1]
- Historically popular since they have nice interpretation as a saturating "firing rate" of a neuron

Problems:

- 1. Saturated neurons "kill" the gradients
- 2. Sigmoid outputs are not zerocentered (output does not span both positive and negative)
- 3. exp() is a bit compute expensive
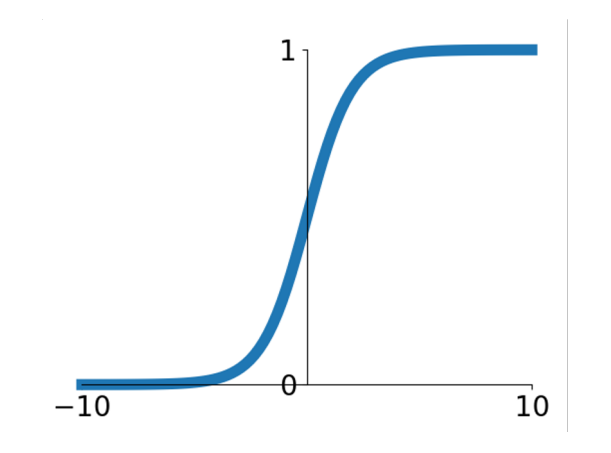

**Sigmoid**

 $\sigma(x) = 1/(1+e^{-x})$ 

- Squashes numbers to range [0,1]
- Historically popular since they have nice interpretation as a saturating "firing rate" of a neuron

**Worst problem in practice: Saturated neurons "kill" the gradients / vanishing gradient**

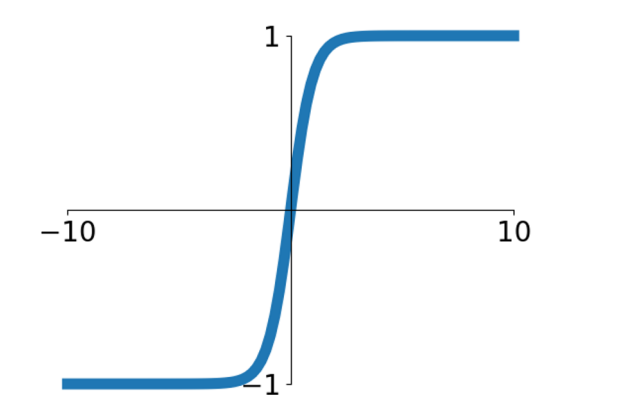

- Squashes numbers to range [-1,1]

- zero centered (nice)
- still kills gradients when saturated :(

**tanh(x)**

[LeCun et al., 1991]

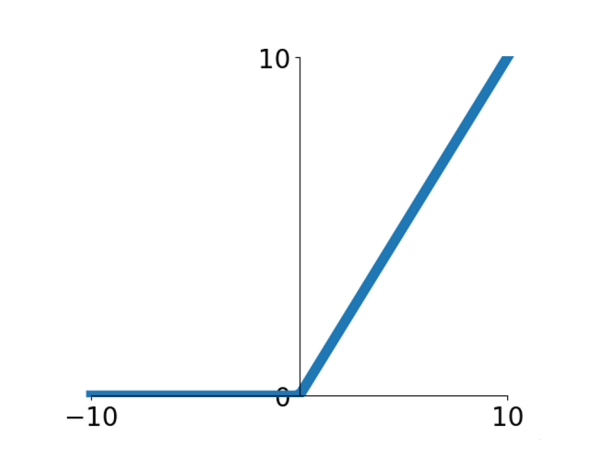

### Activation Functions - Computes **f(x) = max(0,x)**

- Does not saturate (in +region)
- Very computationally efficient
- Converges much faster than sigmoid/tanh in practice (e.g. 6x)

#### **ReLU** (Rectified Linear Unit)

[Krizhevsky et al., 2012]

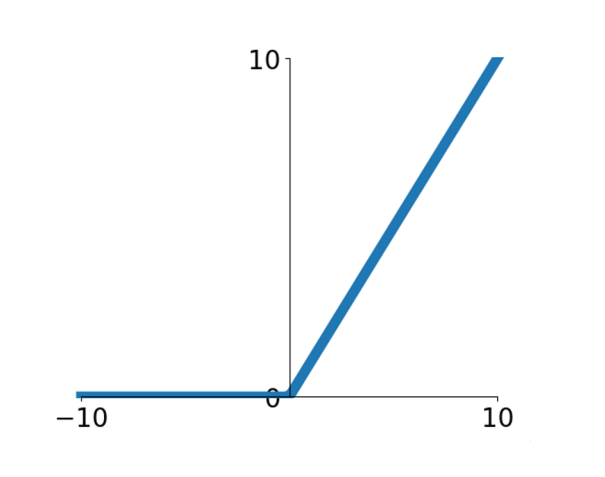

#### - Computes **f(x) = max(0,x)**

- Does not saturate (in +region)
- Very computationally efficient
- Converges much faster than sigmoid/tanh in practice (e.g. 6x)

Not zero-centered output

#### **ReLU** (Rectified Linear Unit)

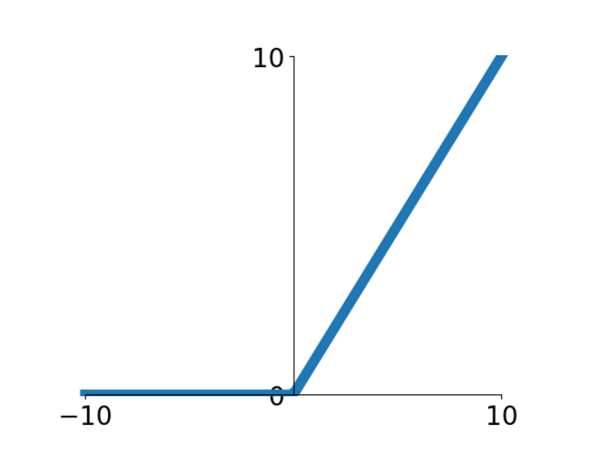

#### **ReLU** (Rectified Linear Unit)

#### Computes  $f(x) = max(0,x)$

- Does not saturate (in +region)
- Very computationally efficient
- Converges much faster than sigmoid/tanh in practice (e.g. 6x)

- Not zero-centered output
- An annoyance:

hint: what is the gradient when  $x < 0$ ?

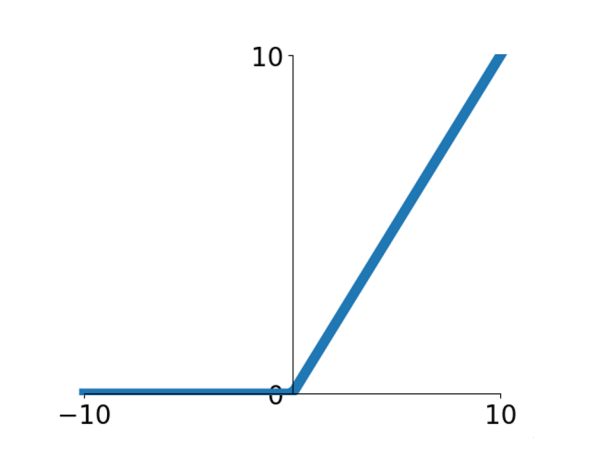

#### **ReLU** (Rectified Linear Unit)

#### Computes  $f(x) = max(0,x)$

- Does not saturate (in +region)
- Very computationally efficient
- Converges much faster than sigmoid/tanh in practice (e.g. 6x)

- Not zero-centered output
- An annoyance:

hint: what is the gradient when  $x < 0$ ? Always 0 -> no update in weights -> stays 0, A.K.A. "dead ReLU"

[Mass et al., 2013] [He et al., 2015]

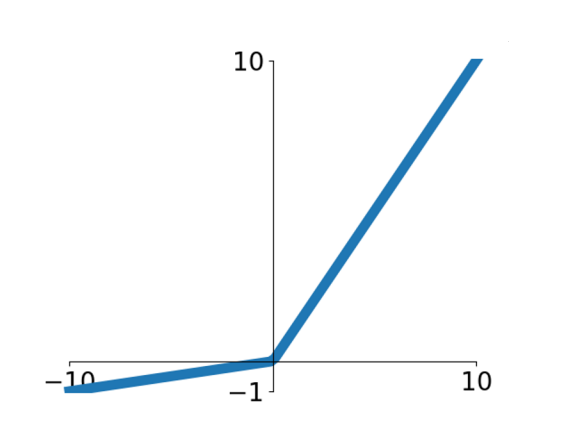

- Does not saturate
- Computationally efficient
- Converges much faster than sigmoid/tanh in practice! (e.g. 6x) - **will not "die".**

**Leaky ReLU**  $f(x) = \max(0.01x, x)$ 

[Mass et al., 2013] [He et al., 2015]

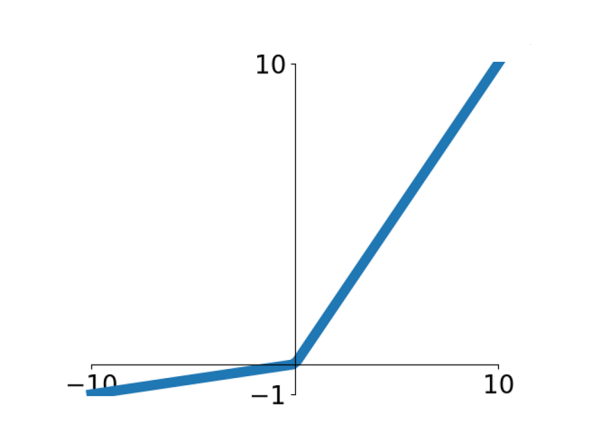

**Leaky ReLU**  $f(x) = \max(0.01x, x)$ 

- Does not saturate
- Computationally efficient
- Converges much faster than sigmoid/tanh in practice! (e.g. 6x) - **will not "die".**

**Parametric Rectifier (PReLU)**  $f(x) = \max(\alpha x, x)$ backprop into \alpha

(parameter)

#### [Clevert et al., 2015]

#### **Exponential Linear Units (ELU)**

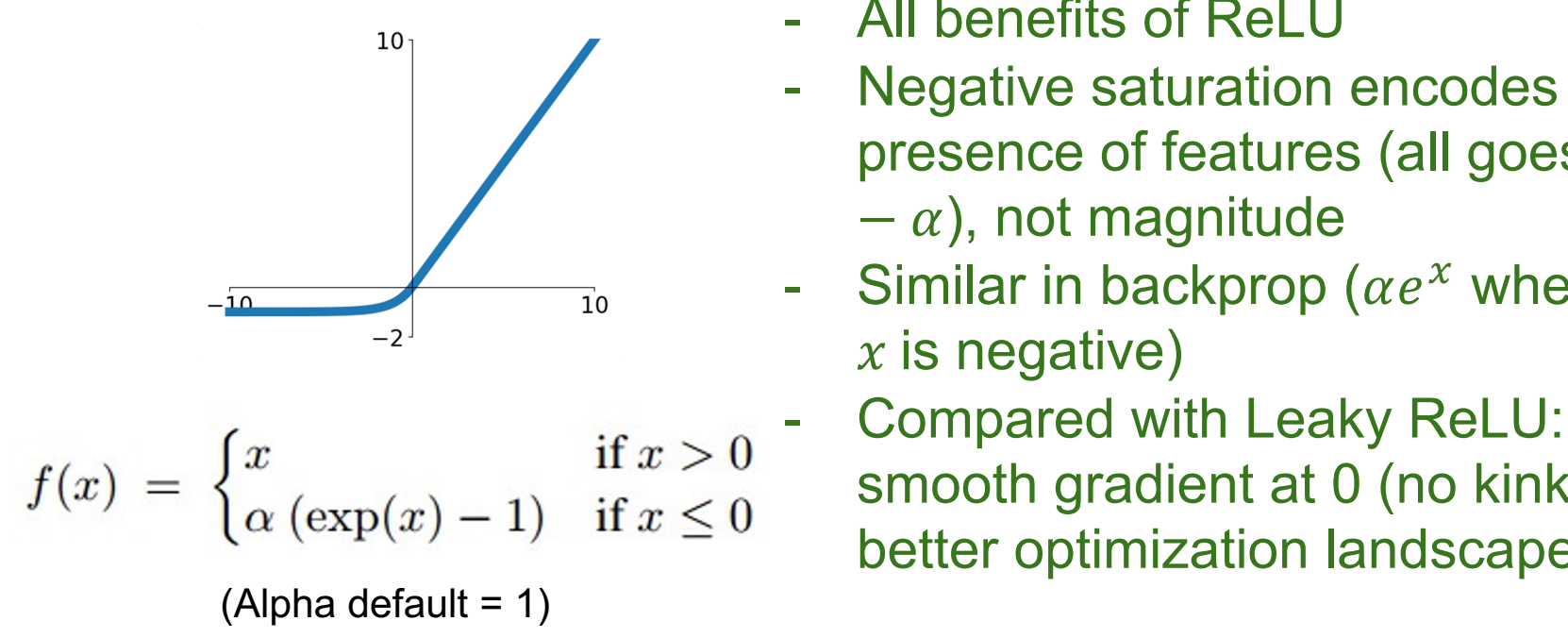

- All benefits of ReLU
- Negative saturation encodes presence of features (all goes to
	- $-\alpha$ ), not magnitude
- Similar in backprop ( $\alpha e^{x}$  when  $x$  is negative)
	- smooth gradient at 0 (no kink), better optimization landscape

#### **Scaled Exponential Linear Units (SELU)**

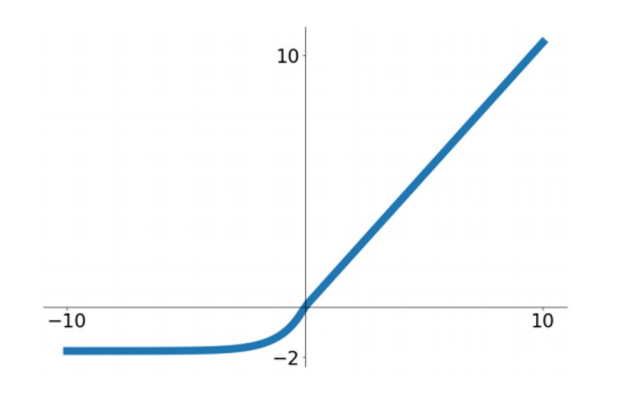

$$
f(x)=\left\{\begin{aligned} \lambda x &\text{if } x>0\\ \lambda\alpha(e^x-1) &\text{otherwise} \end{aligned}\right.
$$

- Scaled versionof ELU that works better for deep networks
- "Self-normalizing" property: under certain condition, the output of a feedforward network stays around zero-mean and unit variance

#### **Scaled Exponential Linear Units (SELU)**

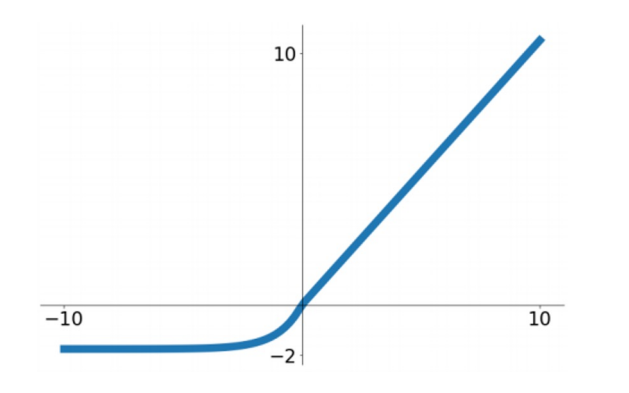

 $f(x) = \begin{cases} \lambda x & \text{if } x > 0 \\ \lambda \alpha (e^x - 1) & \text{otherwise} \end{cases}$ 

- Scaled versionof ELU that works better for deep networks
- "Self-normalizing" property: under certain condition, the output of a feedforward network stays around zero-mean and unit variance

α = 1.6732632423543772848170429916717 λ = 1.0507009873554804934193349852946 (Klambauer et al, Self-Normalizing Neural Networks, ICLR 2017)

### **TLDR: In practice:**

- Many possible choices beyond what we've talked here, but …
- Use ReLU. Be careful with your learning rates
- Try out Leaky ReLU / ELU / SELU
	- To squeeze out some marginal gains
- Don't use sigmoid or tanh

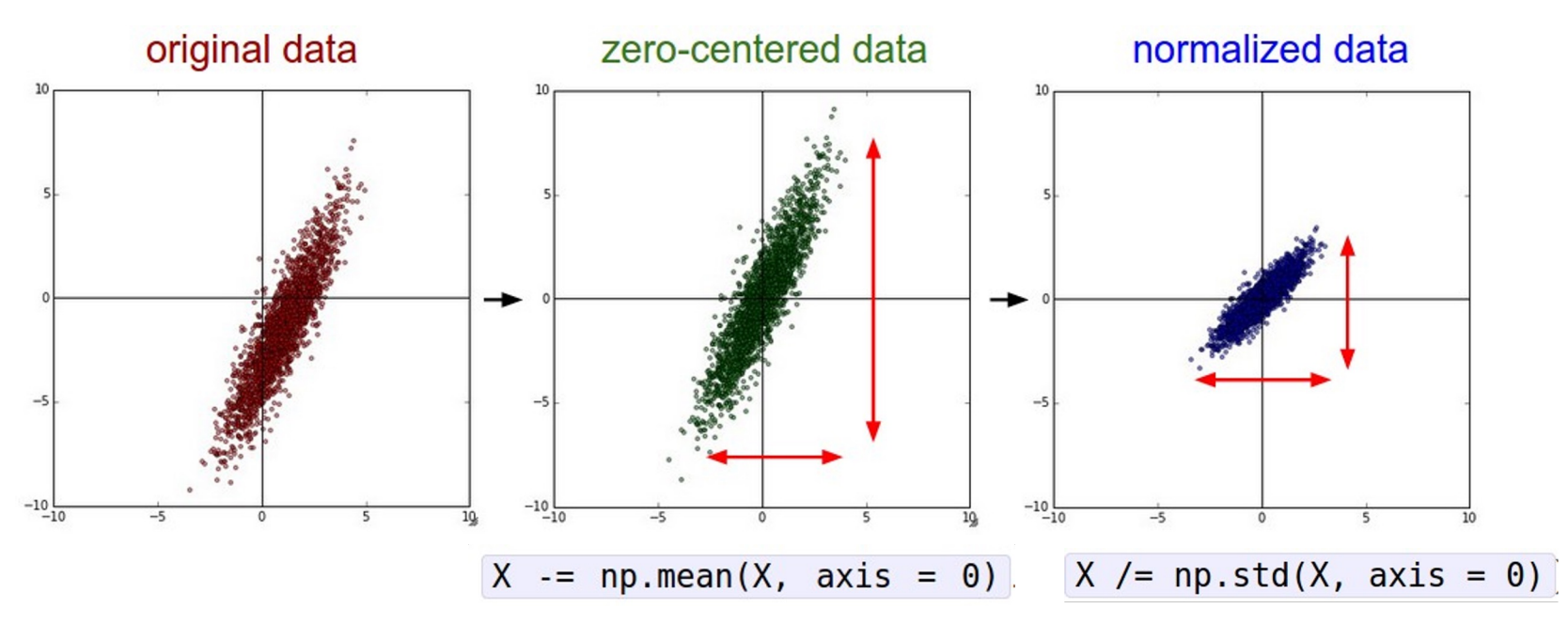

(Assume X [NxD] is data matrix, each example in a row)

Remember: Consider what happens when the input to a neuron is always positive...

$$
f\left(\sum_i w_i x_i + b\right)
$$

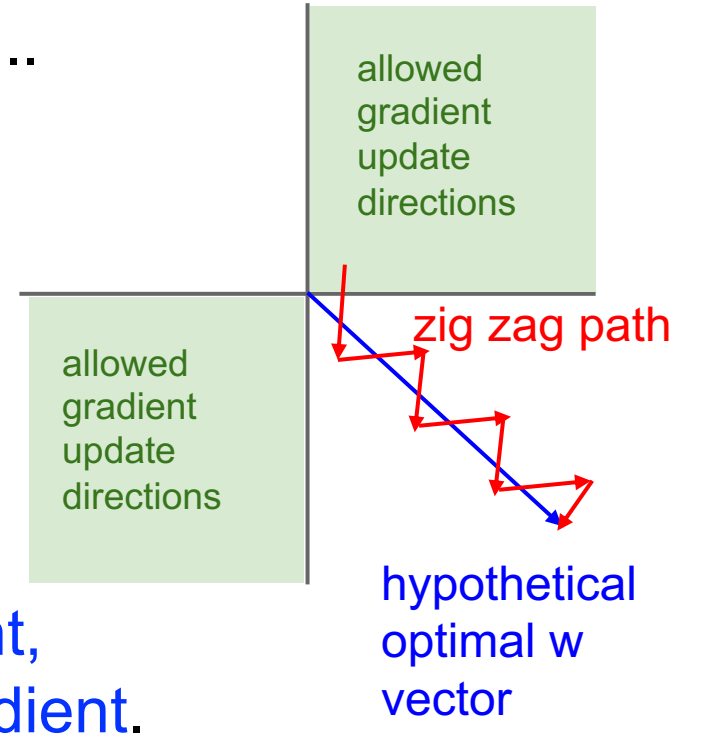

In addition to upstream and local gradient, input also determines the sign of the gradient. To reduce biases in gradient, we want the input to span both positive and negative value

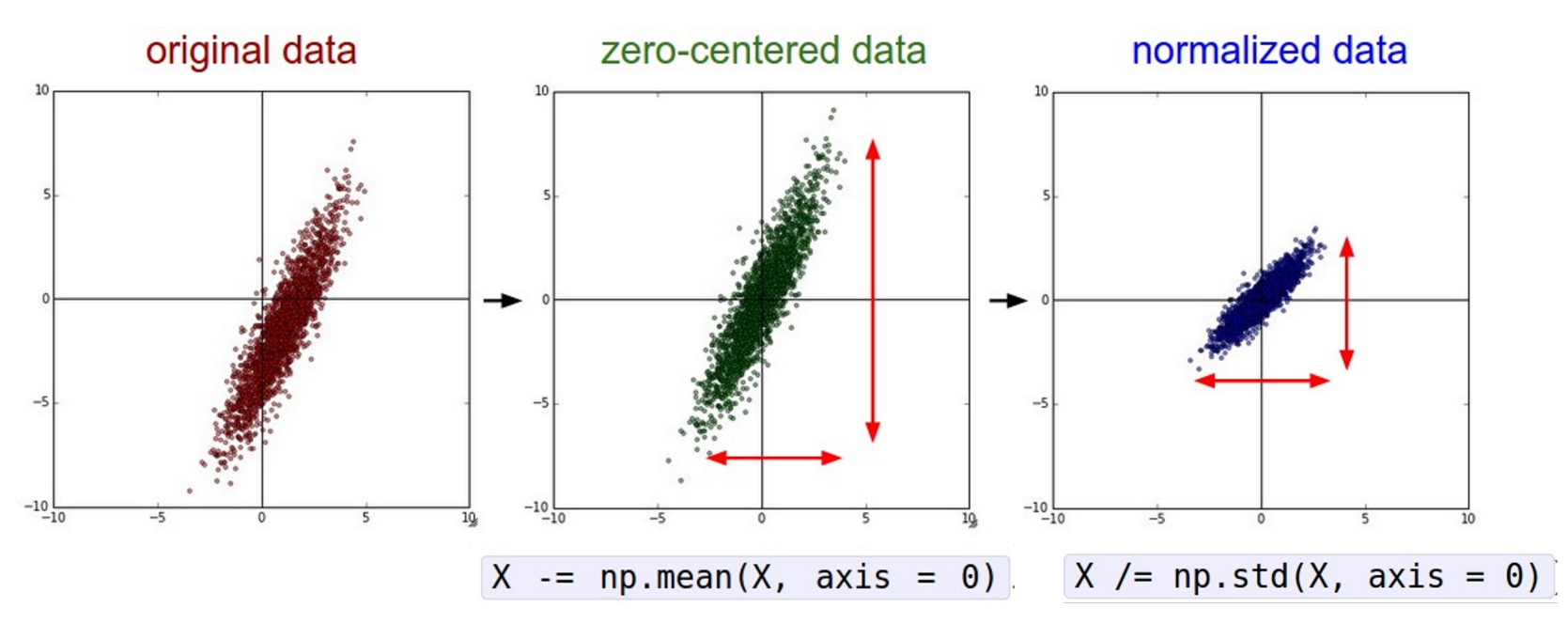

(Assume X [NxD] is data matrix, each example in a row)

In practice, you could also **PCA** and **Whitening** of the data

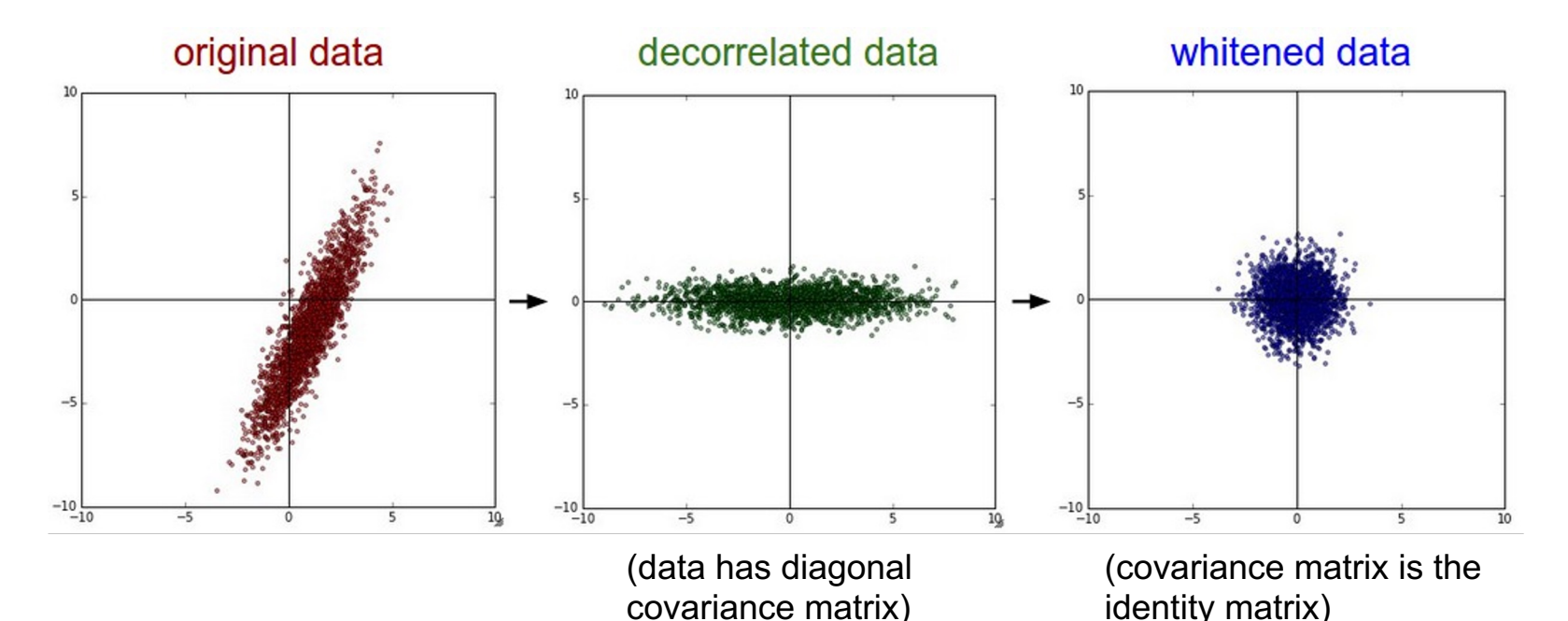

**Before normalization**: classification loss very sensitive to changes in weight matrix; hard to optimize

**After normalization**: less sensitive to small changes in weights; easier to optimize

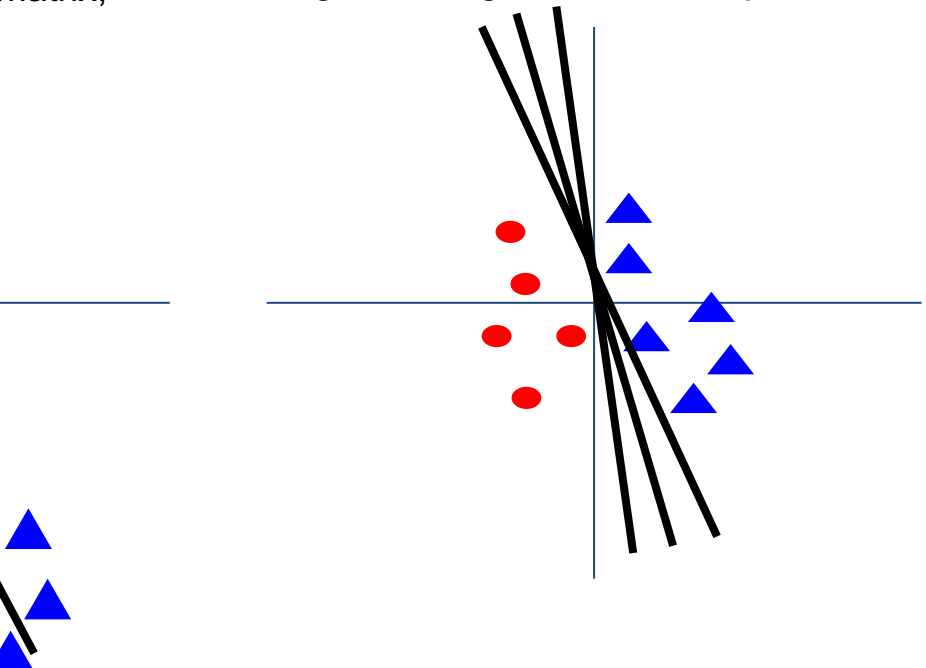

### **Examples:** images

e.g. consider CIFAR-10 example with [32,32,3] images

- Subtract the per-pixel mean(e.g. AlexNet) (mean image = [32,32,3] array)
- Subtract per-channel mean (e.g. VGGNet) (mean along each channel = 3 numbers,)
- Subtract per-channel mean and Divide by per-channel std (e.g. ResNet) (mean along each channel = 3 numbers)

### **Examples:** other domains

- **Natural language processing:** Normalize word embeddings like Word2Vec or GloVe vectors so that they have a unit norm
- **Graph Neural Networks (GNN):** the feature vector of a node might be scaled by the inverse of its degree or the square root of its degree.
- **Audio data**: Spectral normalize waveforms to ensure that the frequency components are on a similar scale.
- **Reinforcement learning**: reward can be normalized to have zero mean and unit variance to stabilize learning.

# Weight Initialization

- Q: what happens when W=same initial value is used?

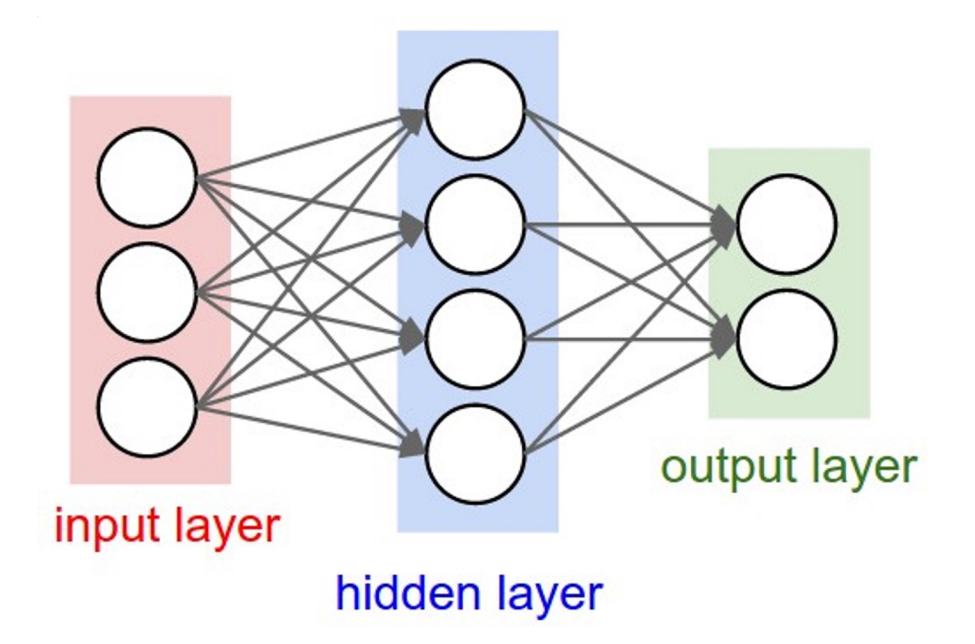

- Q: what happens when W=same initial value is used?
- A: All output will be the same!  $w_1^T x = w_2^T x$  if  $w_1 = w_2$

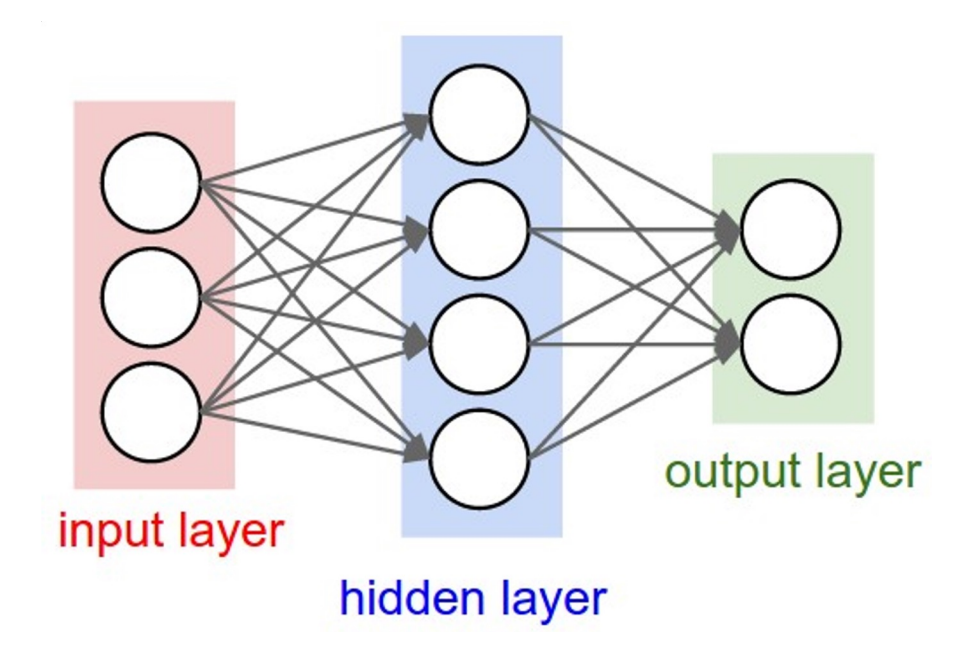

- Q: what happens when W=same initial value is used?
- A: All output will be the same!  $w_1^T x = w_2^T x$  if  $w_1 = w_2$
- Want to **maintain variance** through the layers.

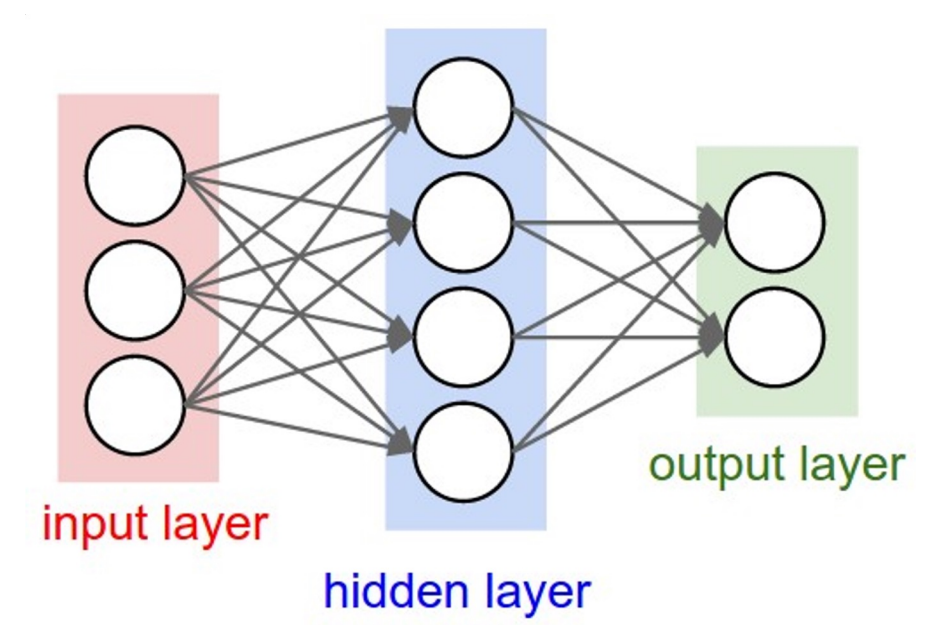

- First idea: **Small random numbers** 

(gaussian with zero mean and 1e-2 standard deviation)

#### $W = 0.01 * np.random.randn(Din, Dout)$

- First idea: **Small random numbers** 

(gaussian with zero mean and 1e-2 standard deviation)

#### $W = 0.01 * np.random.randn(Din, Dout)$

Works ~okay for small networks, but problems with deeper networks.

```
dims = [4096] * 7 Forward pass for a 6-layer
                      net with hidden size 4096
hs = []x = np.random.randn(16, dims[0])for Din, Dout in zip(\text{dims}[:-1], \text{dims}[1:]):W = 0.01 * np.random.randn(Din, Dout)x = np.tanh(x.dot(W))hs.append(x)
```
#### What will happen to the activations for the last layer?

```
dims = [4096] * 7 Forward pass for a 6-layer
                      net with hidden size 4096
hs = []x = np.random.randn(16, dims[0])for Din, Dout in zip(\text{dims}[:-1], \text{dims}[1:]):W = 0.01 * np.random.randn(Din, Dout)x = np.tanh(x.dot(W))hs.append(x)
```
All activations tend to zero for deeper network layers

**Q**: What do the gradients dL/dW look like? **Hint:**  $\frac{\partial L}{\partial w} = x^T \left( \frac{\partial L}{\partial u} \right)$ 

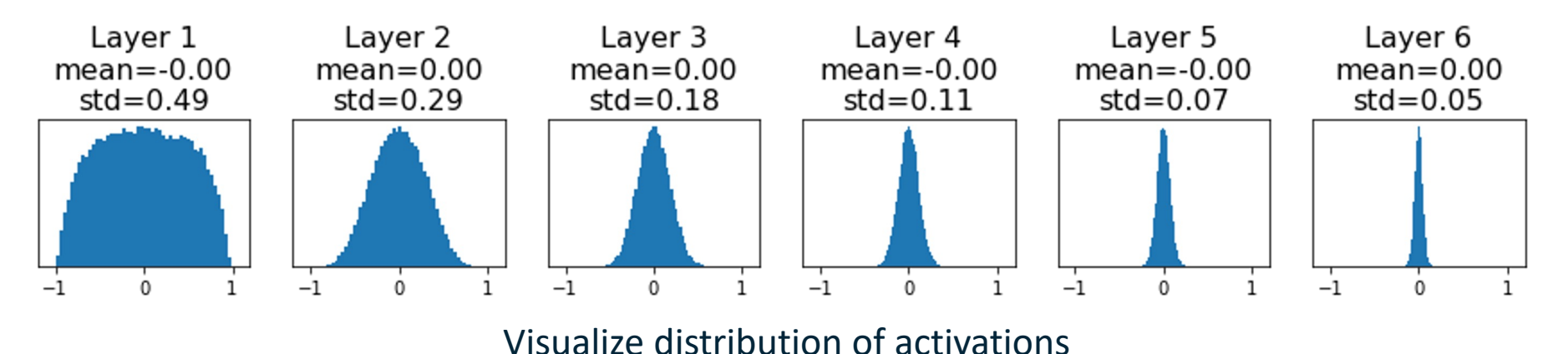

100

```
dims = [4096] * 7
                      Forward pass for a 6-layer 
                                                 All activations tend to zero 
                       net with hidden size 4096
hs = []for deeper network layers
x = np.random.randn(16, dims[0])for Din, Dout in zip(\text{dims}[:-1], \text{dims}[1:]):Q: What do the gradients 
    W = 0.01 * np.random.randn(Din, Dout)dL/dW look like?
    x = np.tanh(x.dot(W))hs.append(x)A: All zero, no learning =(
```
Layer 1 Layer 2 Layer 3 Layer 4 Layer 5 Layer 6  $mean = -0.00$  $mean = 0.00$  $mean = 0.00$  $mean = -0.00$  $mean = -0.00$  $mean = 0.00$  $std=0.49$  $std=0.29$  $std=0.18$  $std=0.11$  $std=0.07$  $std=0.05$  $\frac{1}{-1}$  $-1$  $-1$  $\Omega$  $-1$  $\Omega$ Visualize distribution of activations

```
dims = [4096] * 7 Increase std of initial
hs = \lceil \rceilweights from 0.01 to 0.05
x = np.random.randn(16, dims[0])for Din, Dout in zip(dims[:-1], dims[1:]):W = 0.05 * np.random.randn(Din, Dout)x = np.tanh(x.dot(W))hs.append(x)
```
#### Initialize with higher values What will happen to the activations for the last layer?

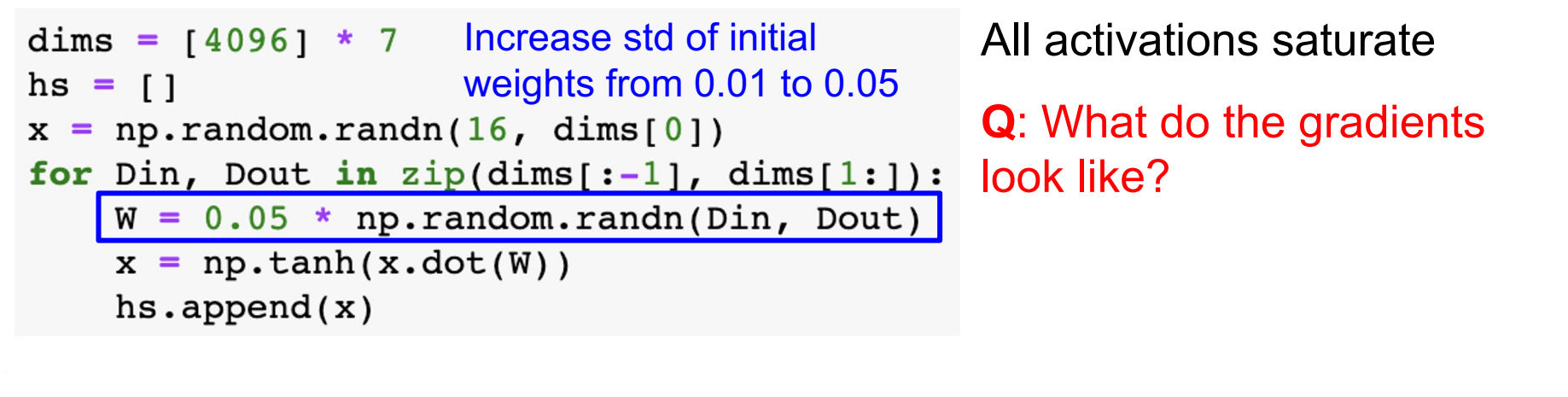

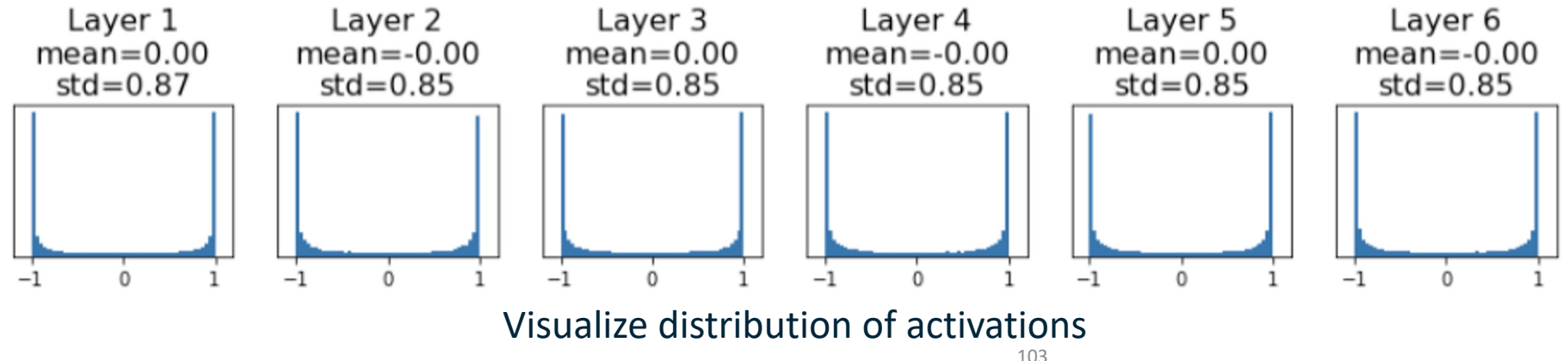

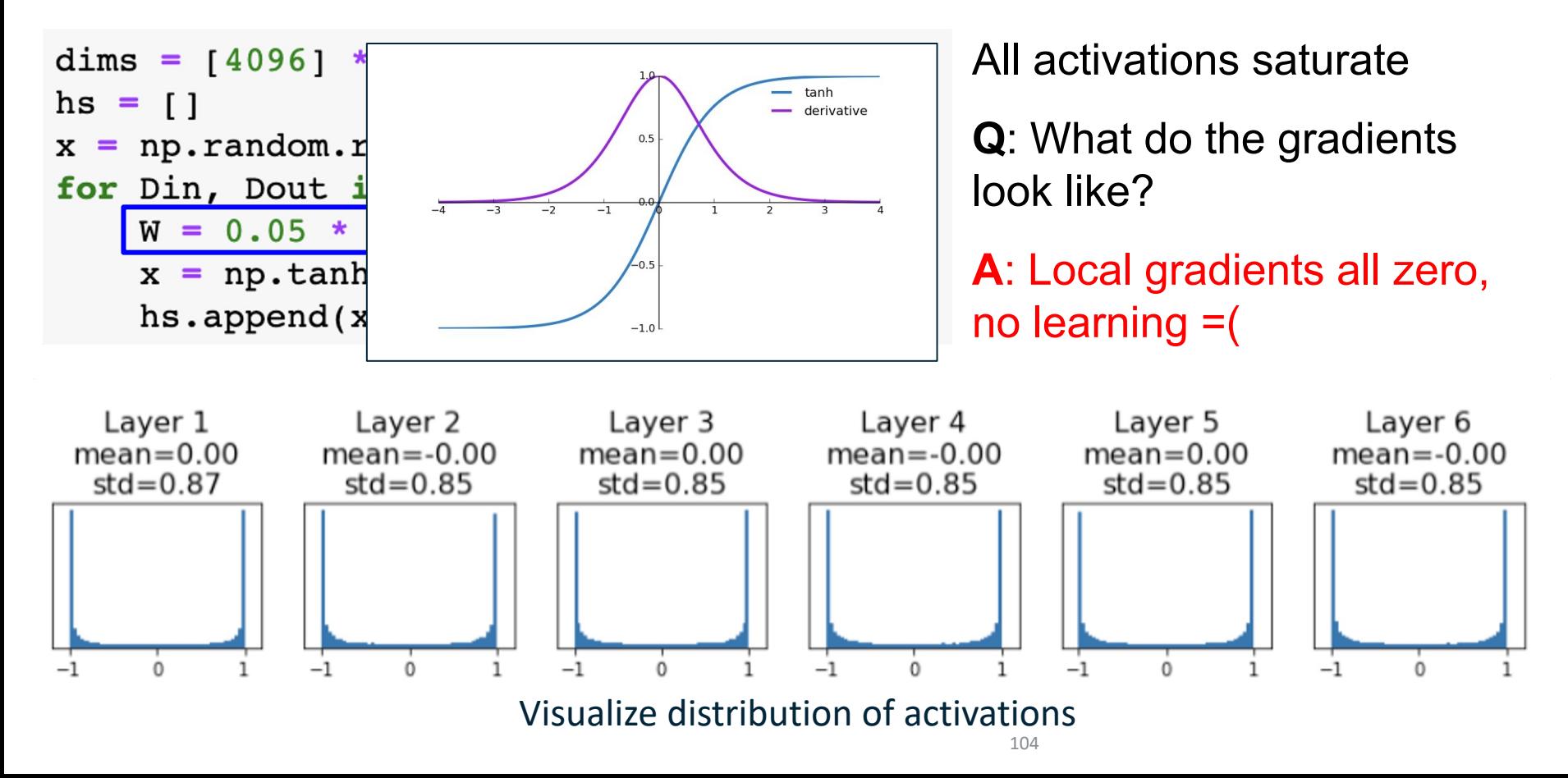

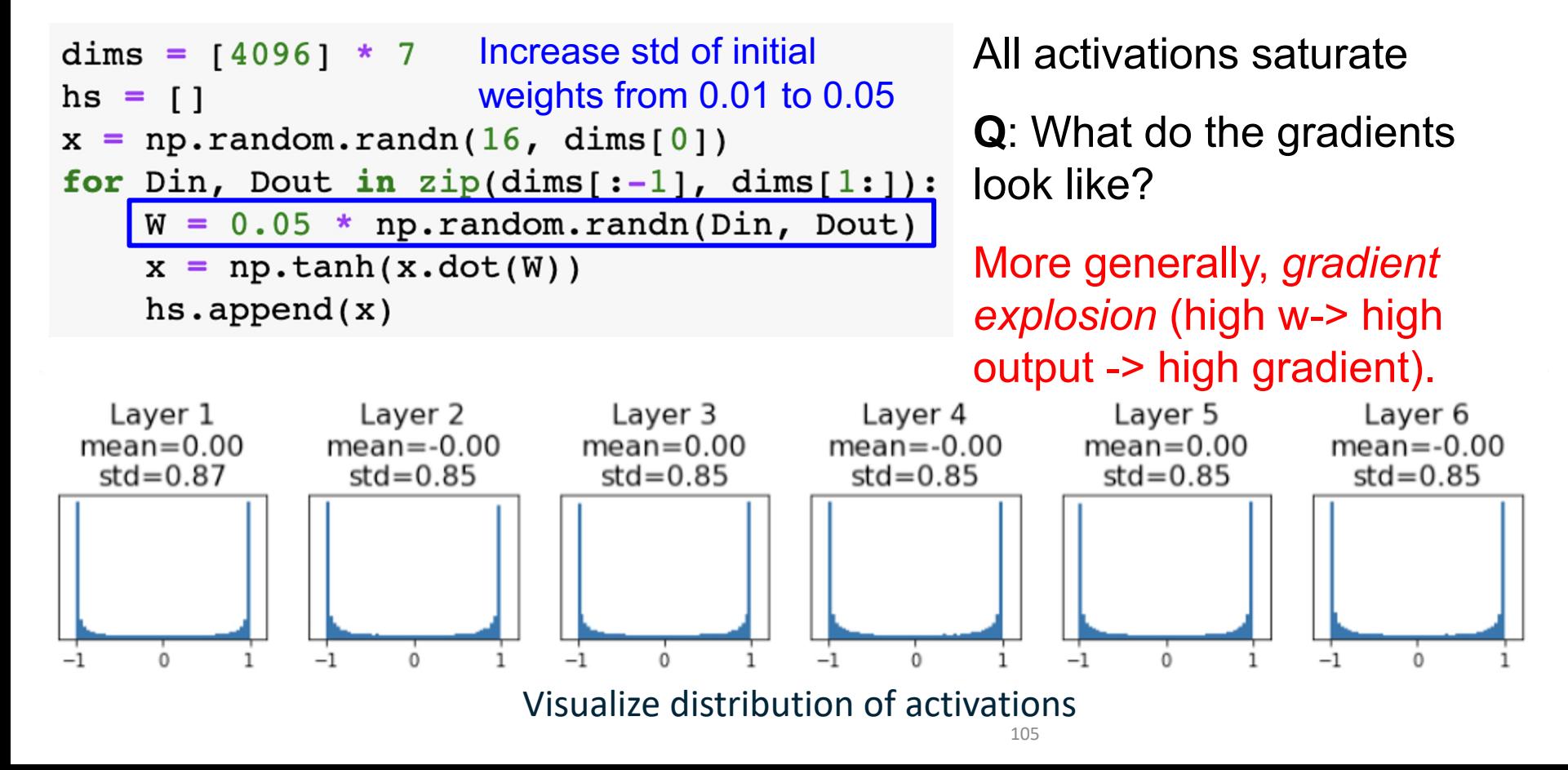

### Weight Initialization: "Xavier" Initialization

```
\text{dims} = \left[\begin{array}{cc} 4096 \end{array}\right] * 7 "Xavier" initialization:
hs = []std = 1/sqrt(Din)x = np.random.randn(16, dims[0])for Dim. Dout in zip(dims[:-1], dim:[1:]):
    W = np.random.random(Din, Dout) / np.sqrt(Din)x = np.tanh(x.dot(W))hs.append(x)
```
Glorot and Bengio, "Understanding the difficulty of training deep feedforward neural networks", AISTAT 2010

### Weight Initialization: "Xavier" Initialization

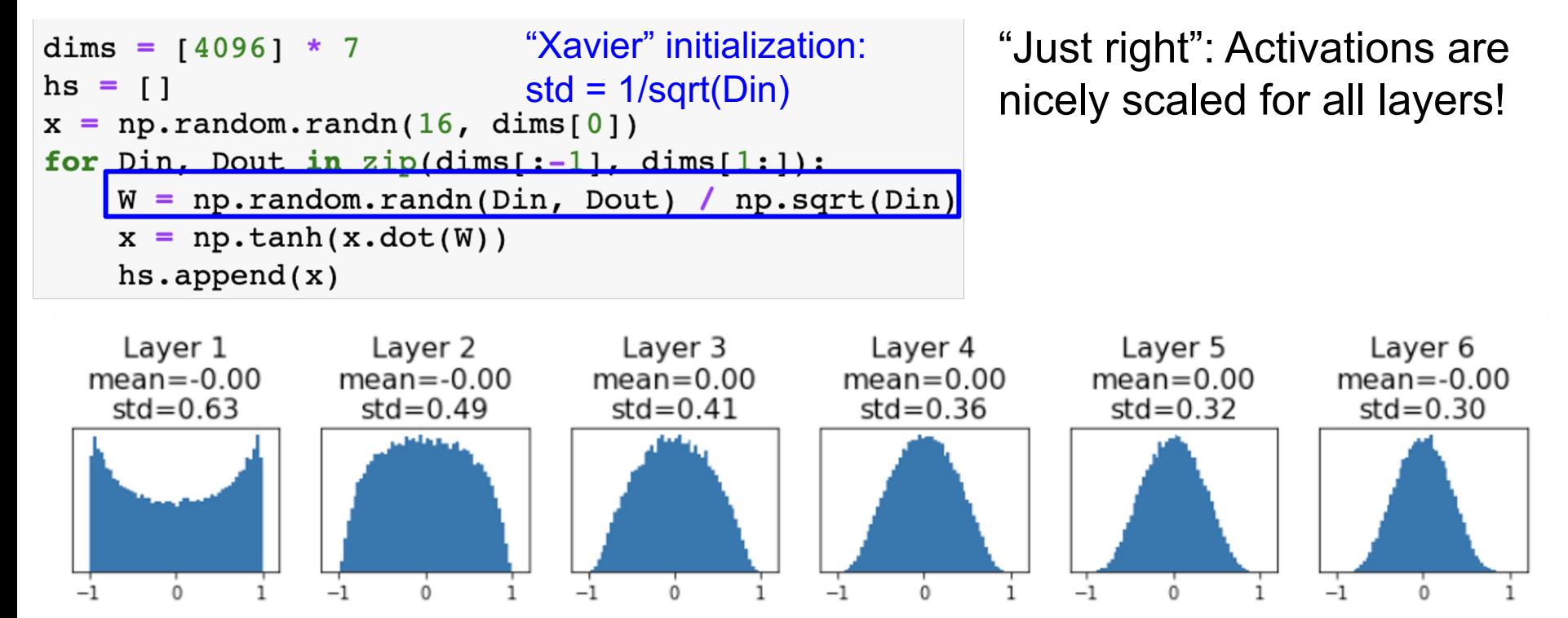

Glorot and Bengio, "Understanding the difficulty of training deep feedforward neural networks", AISTAT 2010

Visualize distribution of activations

### Weight Initialization: "Xavier" Initialization

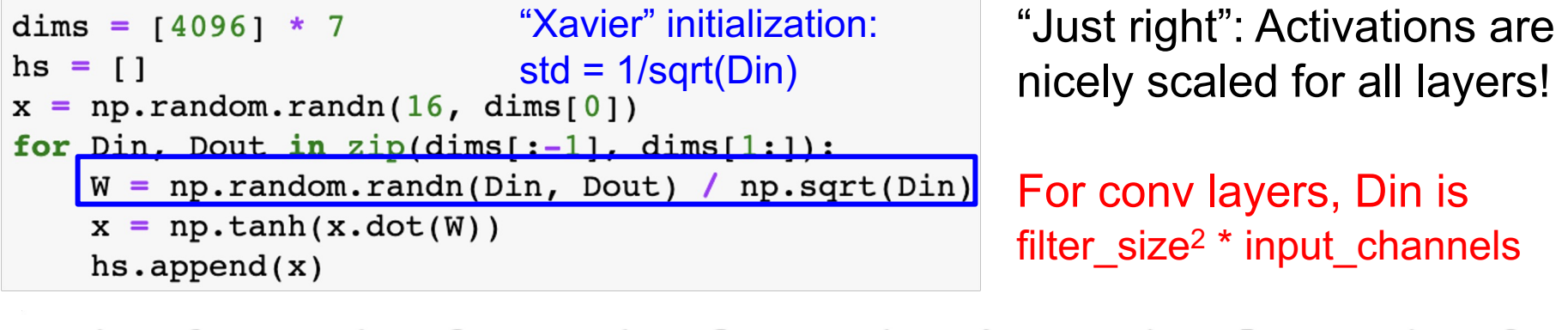

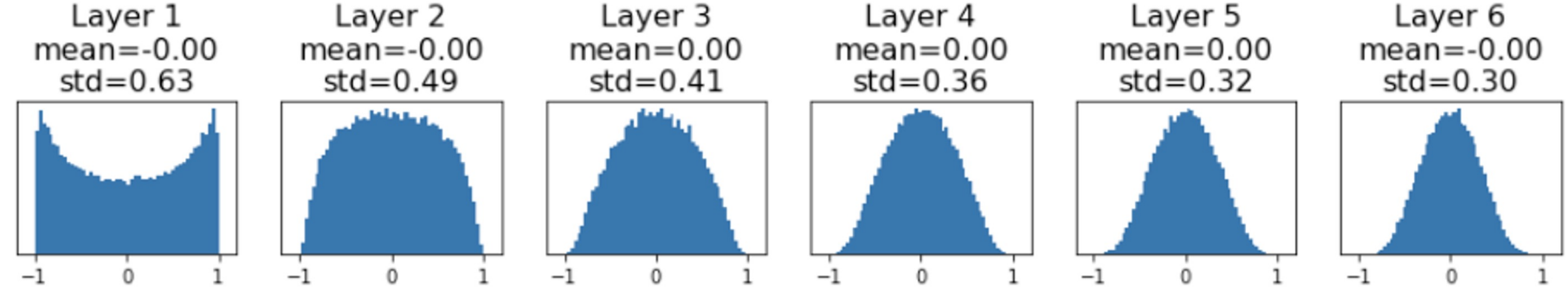

Glorot and Bengio, "Understanding the difficulty of training deep feedforward neural networks", AISTAT 2010

Visualize distribution of activations
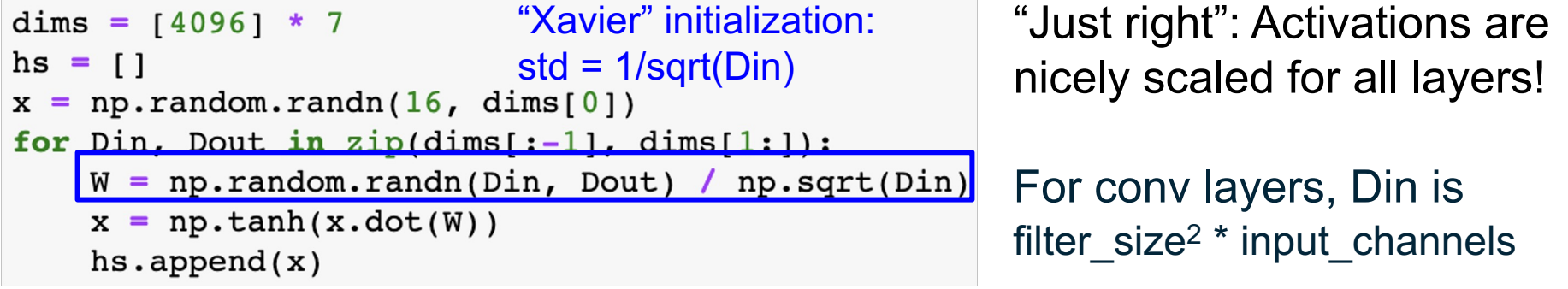

**Let:**  $y = x_1w_1 + x_2w_2 + ... + x_{\text{Din}}w_{\text{Din}}$ 

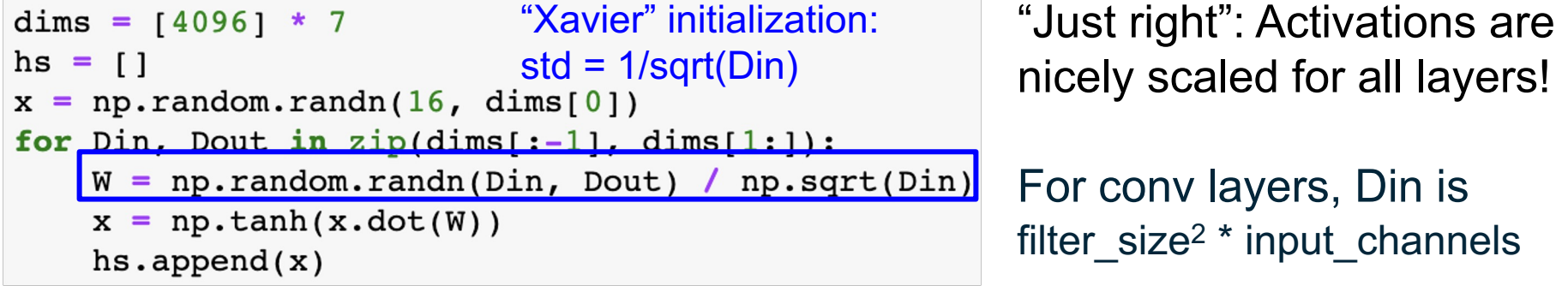

**Let:**  $y = x_1w_1 + x_2w_2 + ... + x_{\text{Din}}w_{\text{Din}}$ 

**Assume:**  $Var(x_1) = Var(x_2) = ... = Var(x_{Din})$ 

```
dims = [4096] * 7
                           "Xavier" initialization: 
                                                        "Just right": Activations are 
hs = \lceil \rceilstd = 1/sqrt(Din)nicely scaled for all layers!
x = np.random.randn(16, dims[0])for Dim. Dout in zip(dims[:-11. dims[1:1):W = np.random.randn(Din, Dout) / np.sqrt(Din)For conv layers, Din is 
    x = np.tanh(x.dot(W))filter size<sup>2</sup> * input channelshs.append(x)
```

```
Let: V = X_1W_1 + X_2W_2 + ... + X_{\text{Din}}W_{\text{Din}}Assume: Var(x_1) = Var(x_2) = ... = Var(x_{\text{Din}})We want: Var(y) = Var(x_i)
```

```
"Xavier" initialization: 
dims = [4096] * 7
                                                        "Just right": Activations are 
hs = \lceil \rceilstd = 1/sqrt(Din)
                                                        nicely scaled for all layers!
x = np.random.randn(16, dims[0])for Dim. Dout in zip(dims[:-11. dims[1:1):W = np.random.randn(Din, Dout) / np.sqrt(Din)For conv layers, Din is 
    x = np.tanh(x.dot(W))filter size<sup>2</sup> * input channelshs.append(x)
```

```
Let: y = x_1W_1 + x_2W_2 + ... + x_{\text{Din}}W_{\text{Din}}Assume: Var(x_1) = Var(x_2) = ... = Var(x_{\text{Dip}})We want: Var(y) = Var(x_i)
```
 $Var(y) = Var(x_1w_1+x_2w_2+...+x_{\text{Din}}w_{\text{Din}})$ [substituting value of y]

```
"Xavier" initialization: 
dims = [4096] * 7
                                                        "Just right": Activations are 
hs = \lceil \rceilstd = 1/sqrt(Din)
                                                        nicely scaled for all layers!
x = np.random.randn(16, dims[0])for Dim. Dout in zip(dims[:-11. dims[1:1):W = np.random.random(Din, Dout) / np.sqrt(Din)For conv layers, Din is 
    x = np.tanh(x.dot(W))filter size<sup>2</sup> * input channelshs.append(x)
```

```
Let: y = x_1W_1 + x_2W_2 + ... + x_{\text{Din}}W_{\text{Din}}Assume: Var(x_1) = Var(x_2) = ... = Var(x_{\text{Dip}})We want: Var(y) = Var(x_i)
```
 $Var(y) = Var(x_1w_1+x_2w_2+...+x_{Din}w_{Din})$  $=\sum Var(x_iw_i) = Din Var(x_iw_i)$ [Assume all  $x_i$ , w<sub>i</sub> are iid]

```
"Xavier" initialization: 
dims = [4096] * 7
                                                        "Just right": Activations are 
hs = \lceil \rceilstd = 1/sqrt(Din)
                                                        nicely scaled for all layers!
x = np.random.randn(16, dims[0])for Dim. Dout in zip(dims[:-11. dims[1:1):W = np.random.randn(Din, Dout) / np.sqrt(Din)For conv layers, Din is 
    x = np.tanh(x.dot(W))filter_size<sup>2</sup> * input_channels
    hs.append(x)
```

```
Let: y = x_1W_1 + x_2W_2 + ... + x_{\text{Din}}W_{\text{Din}}Assume: Var(x_1) = Var(x_2) = ... = Var(x_{\text{Din}})We want: Var(y) = Var(x_i)
```

```
Var(y) = Var(x_1w_1+x_2w_2+...+x_{\text{Din}}w_{\text{Din}})= Din Var(x_iw_i)
           = Din Var(x_i) Var(w_i)[Assume all x<sub>i</sub>, w<sub>i</sub> are zero mean]
     Var(XY) = E(X^{2}Y^{2}) - (E(XY))^{2} = Var(X)Var(Y) + Var(X)(E(Y))^{2}+ Var(\gamma)(E(X))<sup>2</sup>
```
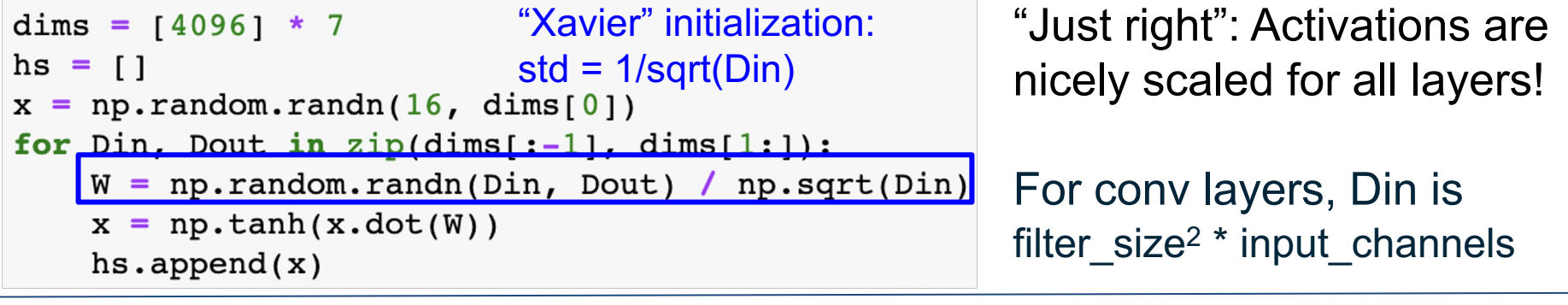

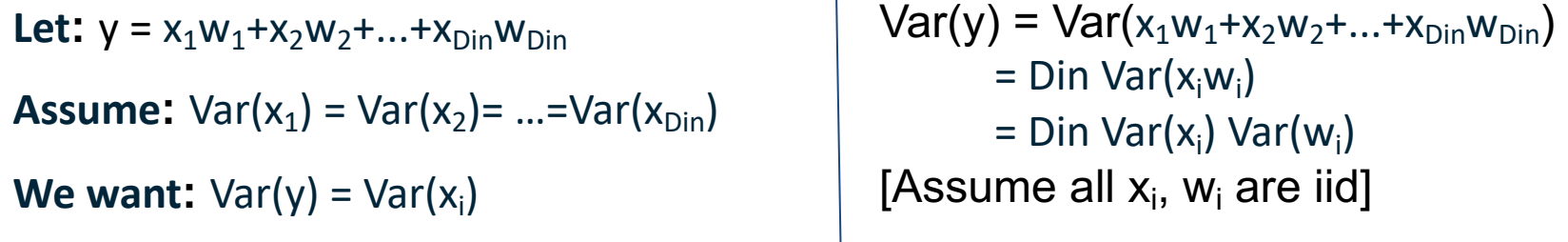

#### So,  $Var(y) = Var(x_i)$  only when  $Var(w_i) = 1/D$ in

#### Weight Initialization: What about ReLU?

```
dims = [4096] * 7
                    Change from tanh to ReLU
hs = []x = np.random.randn(16, dims[0])for Din, Dout in zip(dims[:-1], dims[1:]):W = np.random.randn(Din, Dout) / np.sqrt(Din)x = np.maximum(0, x.dot(W))hs.append(x)
```
#### Weight Initialization: What about ReLU?

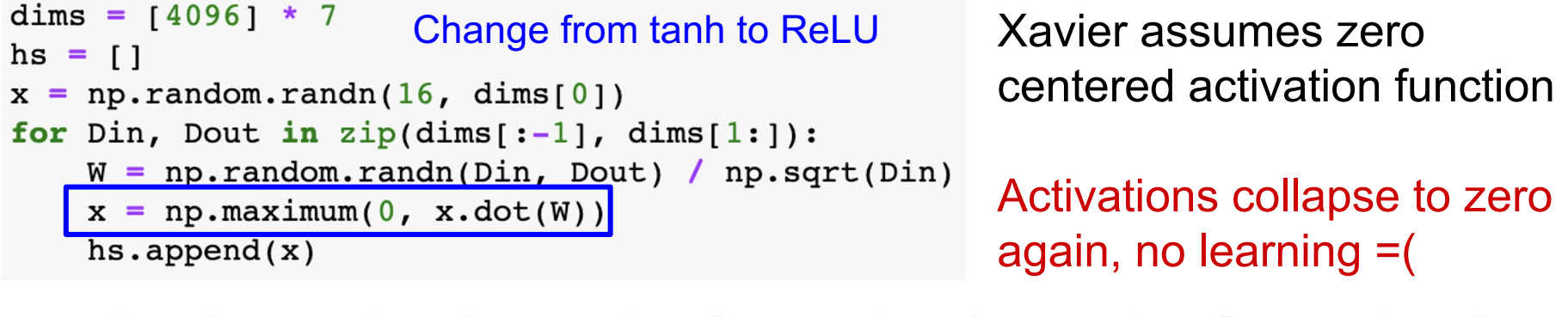

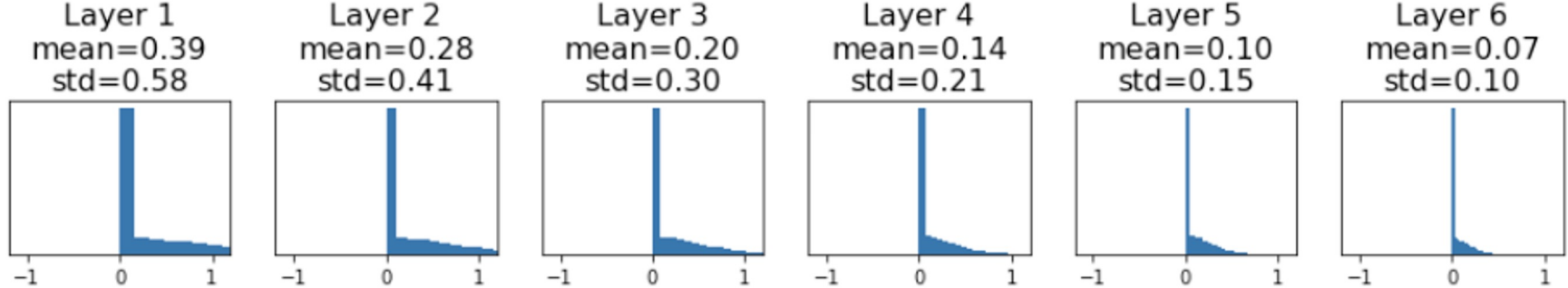

Visualize distribution of activations

## Weight Initialization: Kaiming / MSRA Initialization

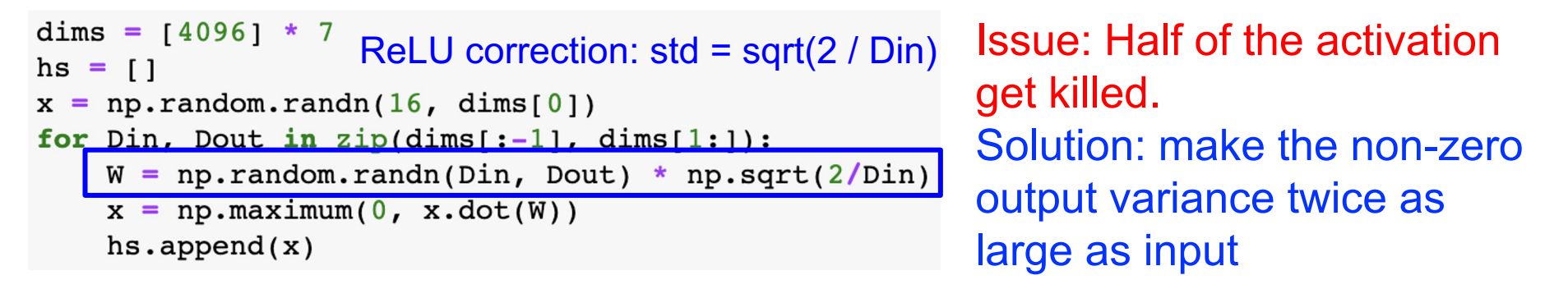

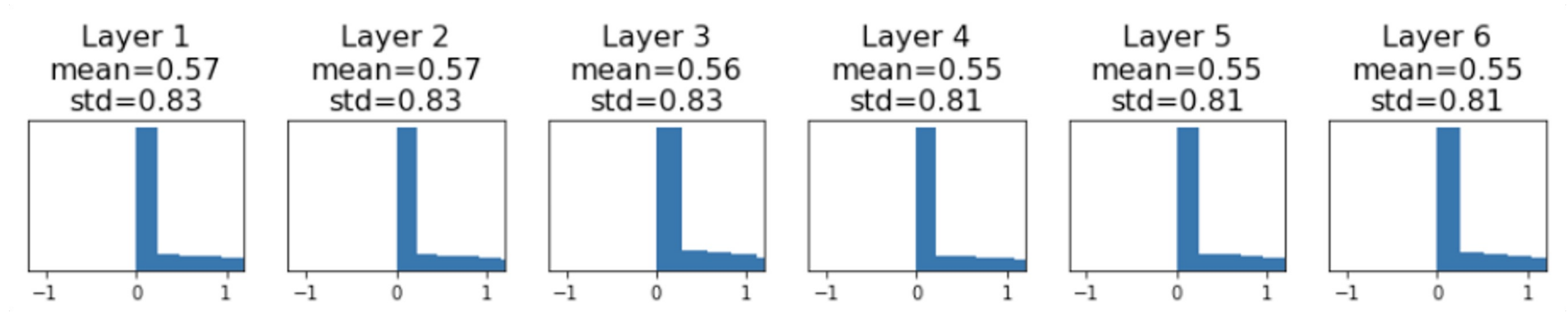

He et al, "Delving Deep into Rectifiers: Surpassing Human-Level Performance on ImageNet Classification", ICCV 2015

Visualize distribution of activations

#### Proper initialization is an active area of research…

*Understanding the difficulty of training deep feedforward neural networks* by Glorot and Bengio, 2010

**Exact solutions to the nonlinear dynamics of learning in deep linear neural networks** by Saxe et al, 2013

*Random walk initialization for training very deep feedforward networks* by Sussillo and Abbott, 2014

*Delving deep into rectifiers: Surpassing human-level performance on ImageNet classification* by He et al., 2015

*Data-dependent Initializations of Convolutional Neural Networks* by Krähenbühl et al., 2015

*All you need is a good init*, Mishkin and Matas, 2015

*Fixup Initialization: Residual Learning Without Normalization*, Zhang et al, 2019

*The Lottery Ticket Hypothesis: Finding Sparse, Trainable Neural Networks*, Frankle and Carbin, 2019

# Summary

#### **Training** Deep Neural Networks

- Details of the non-linear activation functions
	- Sigmoid, Tanh, ReLU, LeakyRELU, ELU, SELU
- Data normalization
	- Zero-centering, decorrelation, image normalization
- Weight Initialization
	- Constant init, random init, Xavier Init, Kaiming Init

## Next time:

#### **Training** Deep Neural Networks

- Details of the non-linear activation functions
- Data normalization
- Weight Initialization
- Batch Normalization
- Advanced Optimization
- Regularization
- Data Augmentation
- Transfer learning
- Hyperparameter Tuning
- Model Ensemble